IBM Cúram Social Program Management Version 6.0.5

*Cúram Family Services Suite - Guide de configuration*

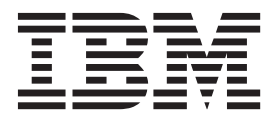

**Important**

Avant d'utiliser le présent document et le produit associé, prenez connaissance des informations générales figurant à la section [«Remarques», à la page 47](#page-56-0)

#### **Dernière révision : Mars 2014**

Cette édition s'applique à IBM Cúram Social Program Management version 6.0.5 et à toutes les versions ultérieures, sauf indication contraire dans les nouvelles éditions.

Eléments sous licence - Propriété d'IBM.

LE PRESENT DOCUMENT EST LIVRE EN L'ETAT SANS AUCUNE GARANTIE EXPLICITE OU IMPLICITE. IBM DECLINE NOTAMMENT TOUTE RESPONSABILITE RELATIVE A CES INFORMATIONS EN CAS DE CONTREFACON AINSI QU'EN CAS DE DEFAUT D'APTITUDE A L'EXECUTION D'UN TRAVAIL DONNE.

Ce document est mis à jour périodiquement. Chaque nouvelle édition inclut les mises à jour. Les informations qui y sont fournies sont susceptibles d'être modifiées avant que les produits décrits ne deviennent eux-mêmes disponibles. En outre, il peut contenir des informations ou des références concernant certains produits, logiciels ou services non annoncés dans ce pays. Cela ne signifie cependant pas qu'ils y seront annoncés.

Pour plus de détails, pour toute demande d'ordre technique, ou pour obtenir des exemplaires de documents IBM, référez-vous aux documents d'annonce disponibles dans votre pays, ou adressez-vous à votre partenaire commercial.

Vous pouvez également consulter les serveurs Internet suivants :

- [http://www.fr.ibm.com \(serveur IBM en France\)](http://www.ibm.com/fr/fr)
- v [http://www.can.ibm.com \(serveur IBM au Canada\)](http://www.ibm.com/ca/fr)
- v [http://www.ibm.com \(serveur IBM aux Etats-Unis\)](http://www.ibm.com)

*Compagnie IBM France Direction Qualité 17, avenue de l'Europe 92275 Bois-Colombes Cedex*

© Copyright IBM France 2014. Tous droits réservés.

#### **© Copyright IBM Corporation 2012, 2013.**

© Cúram Software Limited. 2011. All rights reserved.

## **Table des matières**

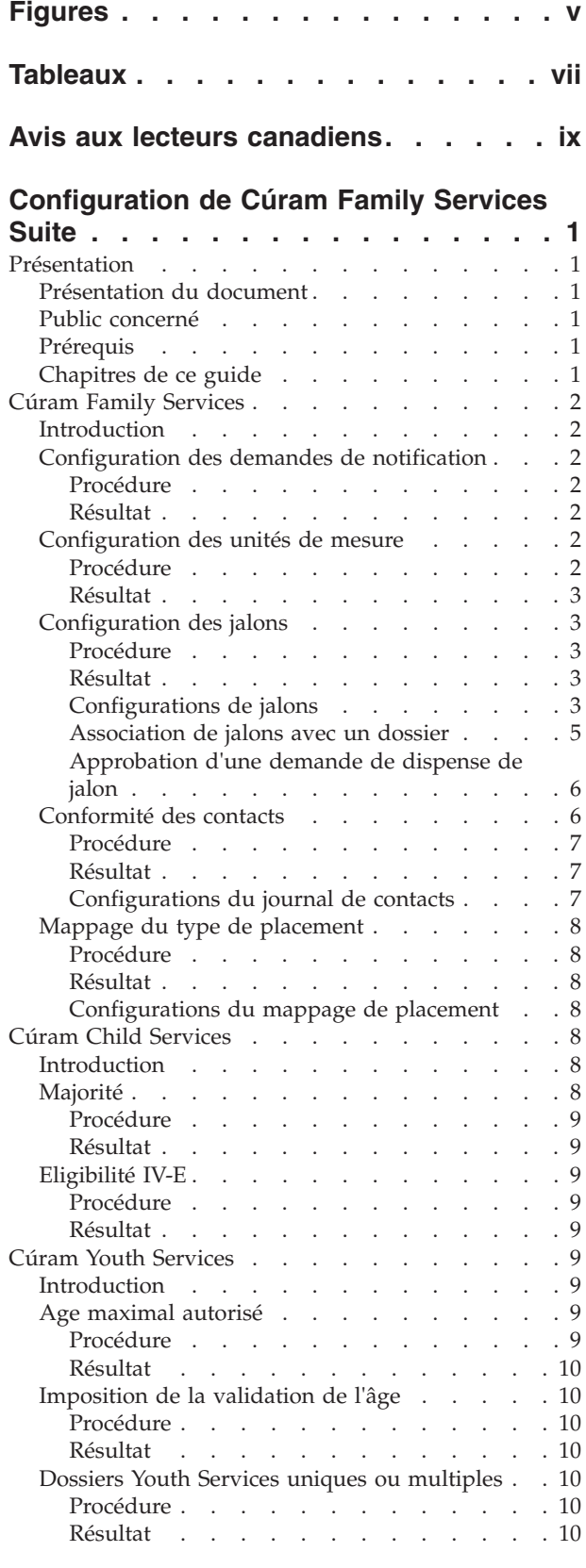

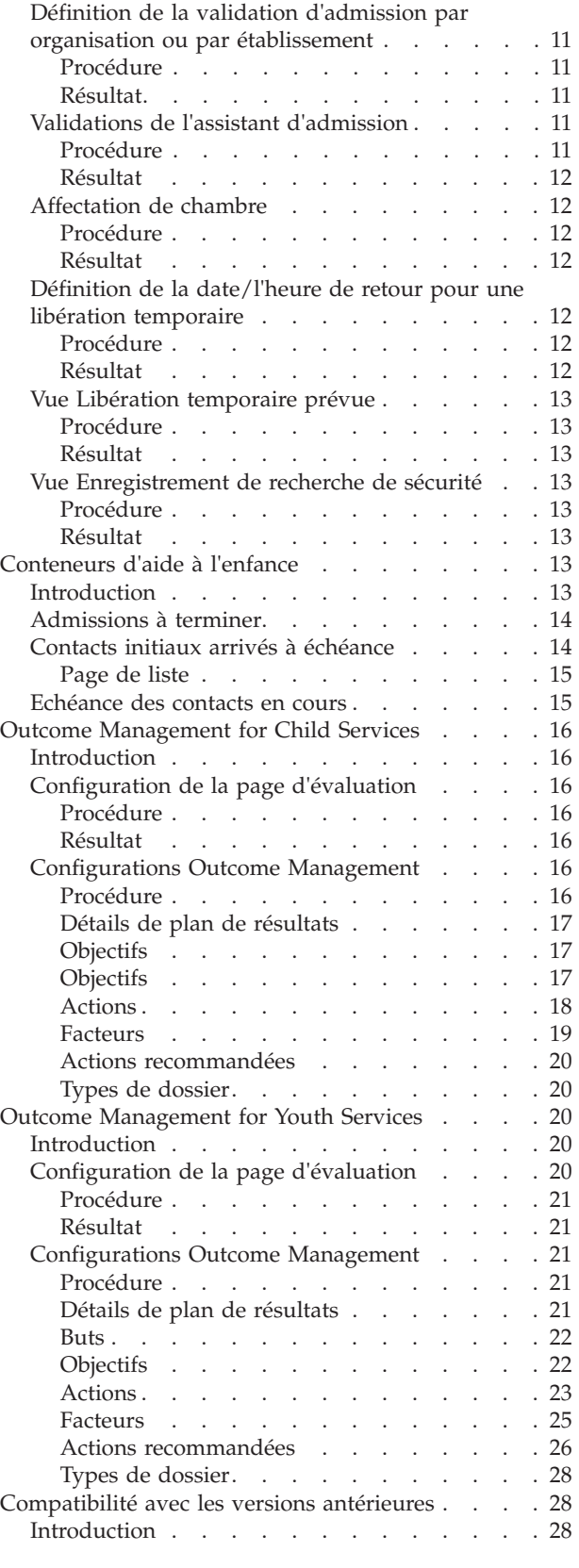

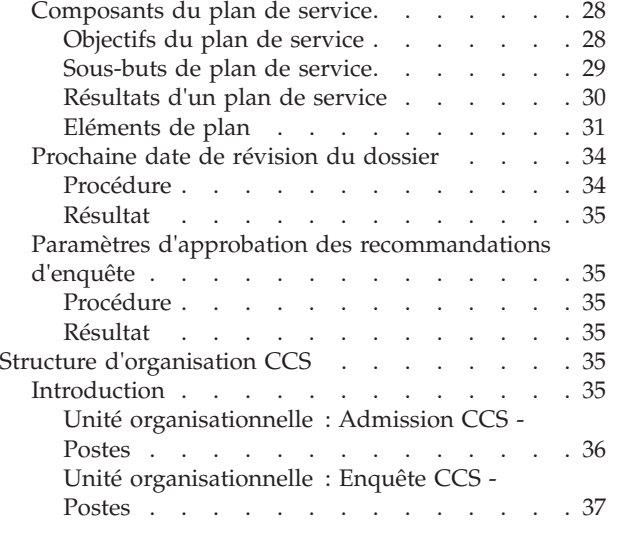

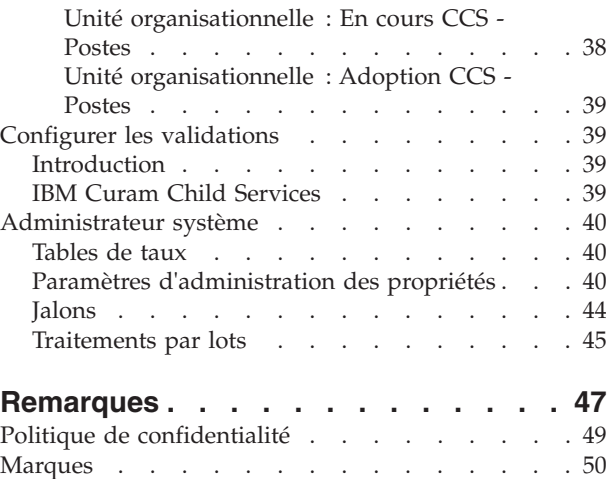

# <span id="page-4-0"></span>**Figures**

## <span id="page-6-0"></span>**Tableaux**

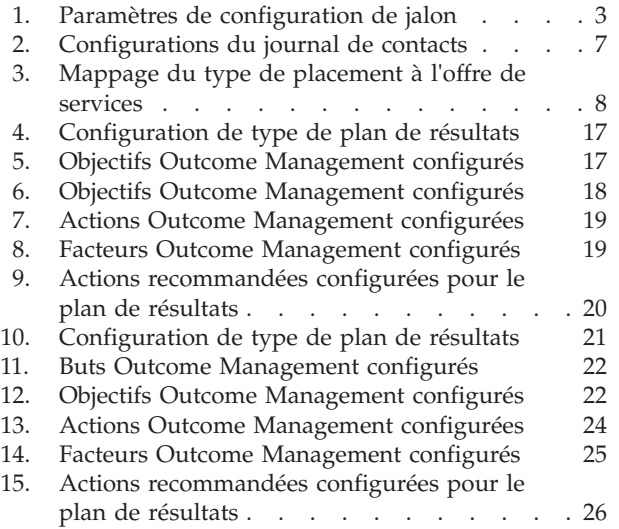

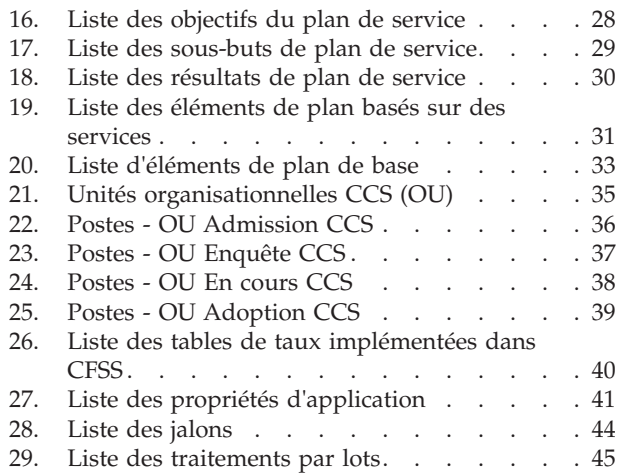

## <span id="page-8-0"></span>**Avis aux lecteurs canadiens**

Le présent document a été traduit en France. Voici les principales différences et particularités dont vous devez tenir compte.

#### **Illustrations**

Les illustrations sont fournies à titre d'exemple. Certaines peuvent contenir des données propres à la France.

#### **Terminologie**

La terminologie des titres IBM peut différer d'un pays à l'autre. Reportez-vous au tableau ci-dessous, au besoin.

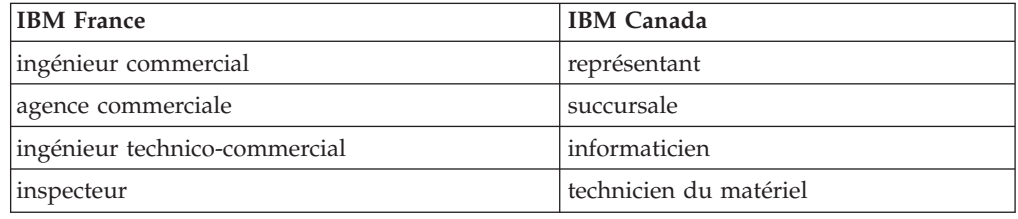

#### **Claviers**

Les lettres sont disposées différemment : le clavier français est de type AZERTY, et le clavier français-canadien de type QWERTY.

#### **OS/2 et Windows - Paramètres canadiens**

Au Canada, on utilise :

- v les pages de codes 850 (multilingue) et 863 (français-canadien),
- le code pays 002,
- le code clavier CF.

#### **Nomenclature**

Les touches présentées dans le tableau d'équivalence suivant sont libellées différemment selon qu'il s'agit du clavier de la France, du clavier du Canada ou du clavier des États-Unis. Reportez-vous à ce tableau pour faire correspondre les touches françaises figurant dans le présent document aux touches de votre clavier.

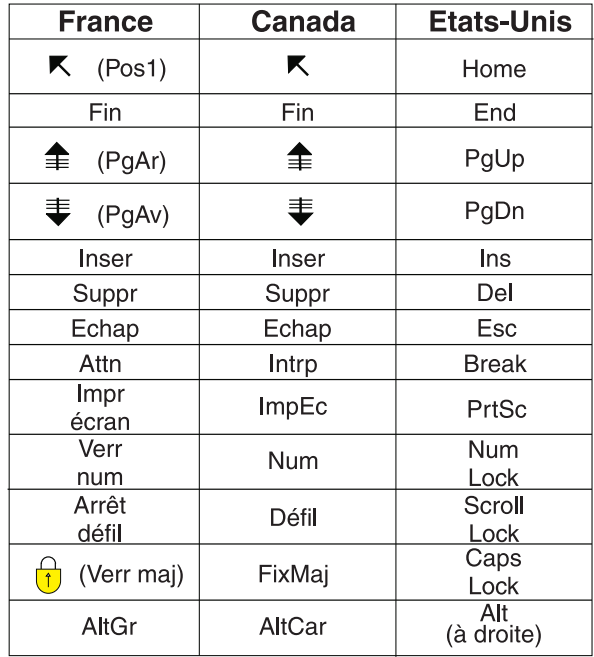

#### **Brevets**

Il est possible qu'IBM détienne des brevets ou qu'elle ait déposé des demandes de brevets portant sur certains sujets abordés dans ce document. Le fait qu'IBM vous fournisse le présent document ne signifie pas qu'elle vous accorde un permis d'utilisation de ces brevets. Vous pouvez envoyer, par écrit, vos demandes de renseignements relatives aux permis d'utilisation au directeur général des relations commerciales d'IBM, 3600 Steeles Avenue East, Markham, Ontario, L3R 9Z7.

#### **Assistance téléphonique**

Si vous avez besoin d'assistance ou si vous voulez commander du matériel, des logiciels et des publications IBM, contactez IBM direct au 1 800 465-1234.

## <span id="page-10-0"></span>**Configuration de Cúram Family Services Suite**

Cúram Family Services Suite possède une série de paramètres configurables qui permettent aux administrateurs de gérer des fonctions, comme les paramètres d'ancienneté, les paramètres de recherche ou les notifications.

### **Présentation**

### **Présentation du document**

L'objectif de ce document est de décrire un éventail d'options de configuration pour un administrateur de solutions développées dans le cadre de Cúram Family Services Suite (CFSS). Il peut s'agir de paramètres configurables qui permettent à l'administrateur de gérer un ensemble de fonctions CFSS (définition des paramètres d'âge, de recherche, configuration des notifications, etc.). Les options configurables définies dans ce document seront applicables à l'ensemble des solutions CFSS ou spécifiques à une seule solution telle que définie.

### **Public concerné**

Ce guide est destiné aux administrateurs responsables de la configuration de solutions dans la suite CFSS. Le public doit être familiarisé avec la gestion des fonctionnalités administratives de Cúram, notamment (sans toutefois s'y limiter) des tables de codes, des propriétés d'application et de la sécurité système.

**Remarque :** Veuillez noter que la mise à jour des propriétés d'application requiert un accès de sécurité de type Administrateur système.

### **Prérequis**

Pour mieux comprendre les rubriques abordées dans ce guide, le lecteur doit d'abord lire les guides métier applicables sur la solution CFSS.

### **Chapitres de ce guide**

Voici une liste des chapitres de ce guide :

- v Cúram Family Services Ce chapitre décrit les composants configurables disponibles dans le cadre de CFSS.
- Cúram Child Services Ce chapitre décrit les composants configurables disponibles dans le cadre de la solution CCS. Il aborde CCS avec le système Structured Decision Making (SDM) et CCS (sans SDM).
- Cúram Youth Services Ce chapitre décrit les composants configurables disponibles dans le cadre de la solution CYS.
- Outcome Management for Child Services- Ce chapitre décrit le plan de résultats et les configurations de définition d'évaluation implémentés dans le cadre de la solution CCS.
- v Outcome Management for Youth Services Ce chapitre décrit le plan de résultats et les configurations de définition d'évaluation implémentés dans le cadre de la solution CYS.

### <span id="page-11-0"></span>**Cúram Family Services**

### **Introduction**

Cette section mettra en évidence les options configurables disponibles pour un administrateur Cúram Child Services (CCS) ou Cúram Youth Services (CYS).

### **Configuration des demandes de notification**

Dans le cadre de son infrastructure, Cúram permet de générer des notifications ou des correspondances. CFSS offre de nouvelles fonctionnalités pour permettre à l'administrateur de définir le moment où une activité ou un événement (par exemple, le retour à la maison d'un enfant après sa sortie de placement ou d'établissement) peut entraîner l'envoi d'une telle notification. L'administration des demandes de notification permet également d'associer des modèles spécifiques par type de méthode de communication (par exemple, courrier et modèles d'e-mail) par activité/événement. Cette fonctionnalité a pour but de permettre à des individus (par exemple, des participants à un dossier, des collatéraux dans un dossier, des personnes ou organisations affectées par un dossier, etc.) qui y sont autorisées ou doivent recevoir une notification concernant les actions d'un dossier d'être facilement identifiées par l'agent de traitement du dossier.

#### **Procédure**

Accédez à la zone d'administration Family Services de l'application, puis à la zone Demandes de notification. Dans cette zone, l'administrateur peut créer une nouvelle demande ou gérer une configuration de demande existante.

Chaque demande de notification inclura les détails suivants .:

- v un événement de flux de travaux associé à la demande de notification ;
- v un modèle pour chaque méthode de communication.

#### **Résultat**

Des événements de notification configurés pour le dossier CFSS seront à la disposition de l'agent de traitement du dossier pour créer une demande de notification pour un participant au dossier. Par exemple, si un administrateur définit une clôture de dossier en tant qu'événement de notification avec les modèles spécifiés pour les notifications téléphoniques et sur papier, l'agent de traitement du dossier pourra créer un événement de notification pour un participant au dossier. Cela entraîne la création d'une notification en fonction de la méthode de communication préférée du participant au dossier lors de la clôture du dossier.

### **Configuration des unités de mesure**

CFSS permet de capturer et de gérer les données de participants, y compris leur description physique. En tant que produit global, CFSS permet de configurer les unités de mesure pour gérer la description physique d'une personne via la propriété d'application. Celle-ci est principalement liée à la taille et au poids. La taille peut être mesurée en mètres ou en pieds. Le poids peut être indiqué en kilos ou en livres.

#### **Procédure**

Accédez à la zone d'administration des propriétés de l'application. Sélectionnez la propriété d'application suivante pour modifier l'unité de mesure de la taille d'une personne :

curam.cfss.physicaldescription.heightUnit

<span id="page-12-0"></span>Cette propriété est gérée dans la catégorie Configuration Family Services – CFSS Common.

Sélectionnez la propriété d'application suivante pour modifier l'unité de mesure du poids d'une personne :

curam.cfss.physicaldescription.weightUnit

Cette propriété est gérée dans la catégorie Configuration Family Services – CFSS Common.

#### **Résultat**

Les unités de taille et de poids sont configurées et disponibles dans l'application.

### **Configuration des jalons**

La fonctionnalité de jalon permet de suivre l'achèvement d'événements ou de tâches significatifs durant la vie d'un dossier. Cúram permet d'administrer la fonctionnalité de jalon pour différents types de dossier, notamment les dossiers intégrés (En cours, Adoption, Services à la jeunesse) et d'examen (Admission). Un jalon peut être créé manuellement par un utilisateur ou automatiquement, sur la base d'événements qui surviennent dans le cadre d'un dossier.

#### **Procédure**

Accédez à la zone d'administration de dossiers de l'application. Sélectionnez le type de dossier Cúram et accédez à la section Jalons de la configuration de dossier. Dans cette zone, l'administrateur peut associer un nouveau jalon au type de dossier Cúram ou gérer les configurations de jalon existantes pour le type de dossier Cúram.

#### **Résultat**

Un jalon est configuré pour le type de dossier sélectionné.

#### **Configurations de jalons**

Chaque jalon a une date de début et une date de fin prévues, qui correspondent à la planification du démarrage et de l'achèvement de l'événement important, ainsi qu'une date de début et une date de fin réelles. La gestion de dossiers Cúram offre des fonctionnalités pour configurer des jalons. Notez toutefois que certains développements nécessitent de créer des livraisons de jalon au niveau du dossier. Tous les jalons du dossier sont basés sur une configuration de jalons associée. Le tableau ci-après décrit les paramètres de configuration de jalon disponibles (facultatifs et obligatoires) :

| Paramètres de configuration | Comment les utiliser                                                                                                    | Facultatif ou Obligatoire |
|-----------------------------|----------------------------------------------------------------------------------------------------|---------------------------|
| Nom et Type                 | Le nom et le type sont utilisés pour<br>distinguer la configuration de jalon.<br>Lors de la création d'un jalon manuel,<br>un utilisateur doit sélectionner la<br>configuration de jalon à appliquer à<br>l'aide du nom de configuration de<br>jalon. | Obligatoire               |

*Tableau 1. Paramètres de configuration de jalon*

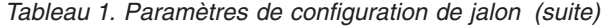

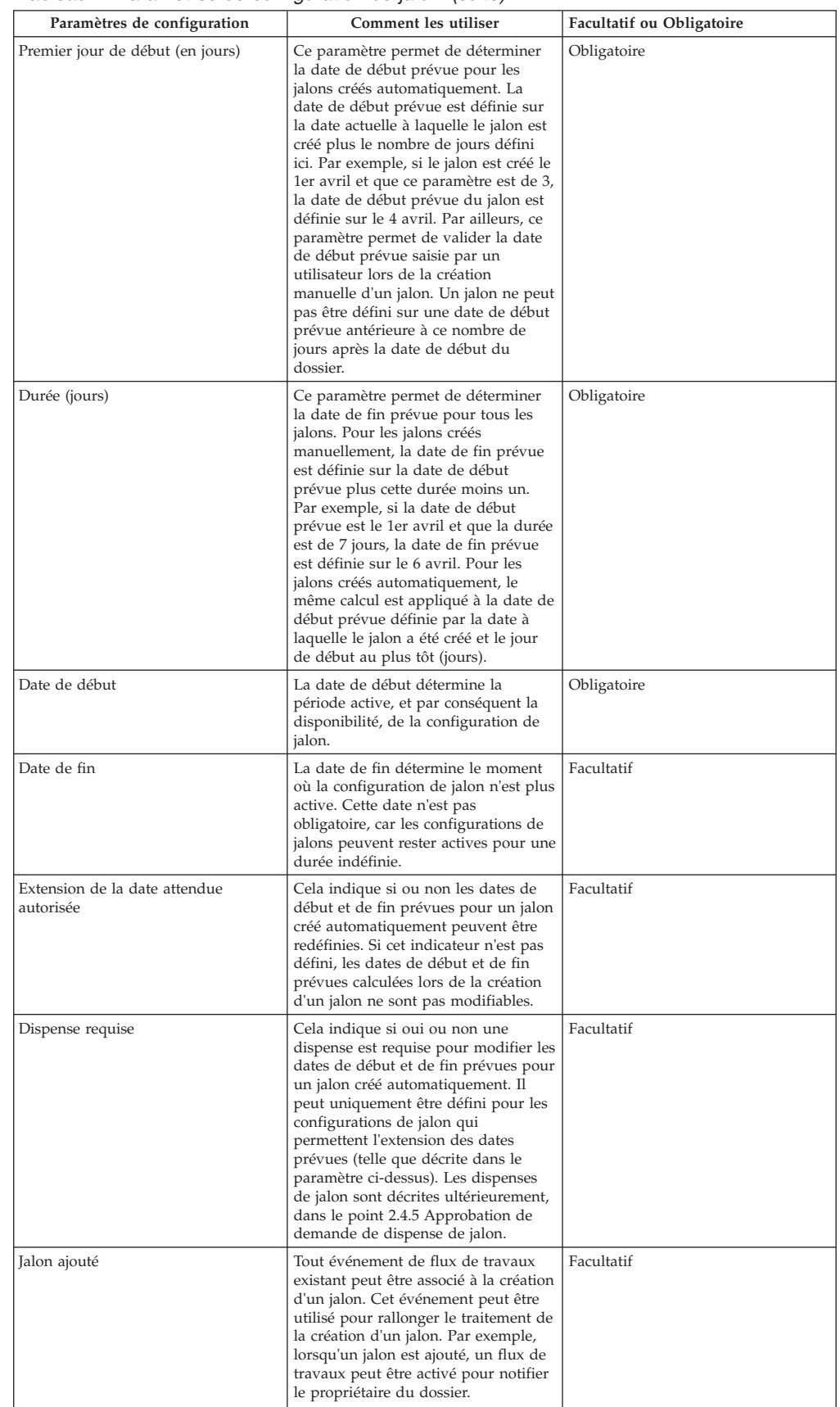

<span id="page-14-0"></span>

| Paramètres de configuration       | Comment les utiliser                                                                                                    | Facultatif ou Obligatoire |
|-----------------------------------|----------------------------------------------------------------------------------------------------|---------------------------|
| Jalon terminé                     | Tout événement de flux de travaux<br>existant peut être associé à<br>l'achèvement d'un jalon. Cet<br>événement peut être utilisé pour<br>rallonger le traitement de<br>l'achèvement d'un jalon. Par exemple,<br>lorsqu'un jalon est achevé, un flux de<br>travaux peut être activé pour notifier<br>le propriétaire du dossier.                                                                 | Facultatif                |
| Date de début prévue non atteinte | Tout événement de flux de travaux<br>existant peut être associé à la date de<br>début prévue, afin de suivre la<br>ponctualité du jalon. Par exemple, si<br>aucune date de début réelle n'est<br>saisie pour le jalon et que la date de<br>début prévue est dépassée, un flux de<br>travaux peut être activé pour notifier<br>le propriétaire du dossier que le jalon<br>n'a pas encore débuté. | Facultatif                |
| Date de fin prévue non atteinte   | Tout événement de flux de travaux<br>existant peut être associé à la date de<br>fin prévue, afin de suivre la<br>ponctualité du jalon. Par exemple, si<br>aucune date de fin réelle n'est saisie<br>pour le jalon et que la date de fin<br>prévue est dépassée, un flux de<br>travaux peut être activé pour notifier<br>le propriétaire du dossier que le jalon<br>ne s'est pas encore achevé.  | Facultatif                |

*Tableau 1. Paramètres de configuration de jalon (suite)*

### **Association de jalons avec un dossier**

Pour prendre en charge la création manuelle et automatique de jalons dans un dossier, il est nécessaire de configurer une association entre une configuration de jalon et le type de dossier (par exemple, dossier intégré ou d'examen). Vous disposez de deux options pour configurer ces associations : la configuration d'un nouveau jalon peut être enregistrée en même temps que le type de dossier ou une configuration de jalon existante peut être sélectionnée.

Lors de l'enregistrement d'une nouvelle configuration de jalon dans le cadre du processus d'association, les informations de configuration de jalon (telles que décrites dans la section Configuration de jalons) doivent être définies. Des informations d'association supplémentaires peuvent aussi être définies si le jalon doit être créé automatiquement. Les deux paramètres de configuration principaux pour des jalons créés automatiquement sont l'événement de création et l'événement d'achèvement. Ces événements sont utilisés par l'application pour créer et terminer automatiquement une instance du jalon. Par exemple, un jalon peut être configuré pour suivre l'achèvement d'une évaluation. Pour configurer la création automatique de ce jalon, un événement de dossier (par exemple, la réouverture d'un dossier) peut être sélectionné en tant qu'événement de création ou un autre événement de dossier peut être sélectionné comme événement d'achèvement. Lorsque le premier événement de dossier se produit, il déclenche une instance du jalon. Le deuxième événement entraîne la clôture ou l'achèvement de l'instance de jalon.

Le processus de mise en correspondance pour la création de jalons dans un dossier peut être précisé à l'aide du type de composant et de la catégorie de composant. Une distinction claire peut être effectuée entre les événements de création et d'achèvement au niveau du dossier et du composant de dossier. Par exemple, le composant de dossier, Action en justice, peut être défini avec un événement de création Créer une action en justice et un événement d'achèvement Achever l'action <span id="page-15-0"></span>en justice. Lorsqu'une action en justice est créée, l'événement Créer une action en justice déclenche une instance du jalon et l'application associe l'ID d'action en justice à l'ID du dossier. Ensuite, une fois l'action en justice terminée, l'événement Clore l'action en justice utilise ces deux ID pour rechercher et clore l'instance de jalon.

#### **Approbation d'une demande de dispense de jalon**

Etant donné que les jalons permettent de suivre des événements de dossier importants au fil du temps, une demande de dispense de jalon peut être nécessaire, afin de modifier les dates de début et de fin prévues pour un jalon créé automatiquement. Les dates de début et de fin prévues pour les jalons créés manuellement peuvent être modifiées sans demande de dispense. Le processus d'approbation d'une demande de dispense de jalon permet de vérifier que les changements des dates du jalon sont valides. Une fois une demande soumise approuvée, les nouvelles date de début et/ou de fin prévues entreront en vigueur.

Les demandes de dispense de jalon ne peuvent être soumises (c'est-à-dire, les dates prévues d'un jalon ne peuvent être modifiées) que si le paramètre Extension de la date prévue autorisée a été configuré. Le processus d'approbation (c'est-à-dire, la nécessité de soumettre une demande de dispense pour approbation) de ces requêtes n'est nécessaire que si le paramètre Dispense requise a également été configuré. Si le paramètre Dispense requise n'a pas été défini, un utilisateur pourra modifier les dates de début et/ou de fin prévues directement.

Les paramètres de vérification d'approbation de dispense d'un jalon déterminent le pourcentage de demandes de dispenses soumises pour un type spécifique de jalon qui doivent être examinées par le superviseur du dossier. Par exemple, une vérification d'approbation requérant que 60 % de l'ensemble des demandes soumises soient approuvées (et donc que 40 % ne nécessitent pas d'approbation) peut être configurée sur un jalon. La configuration des vérifications d'approbation au niveau du jalon s'applique à tous les jalons d'un type particulier. Les vérifications d'approbation des demandes de dispense de jalon peuvent aussi être configurées au niveau de l'organisation ou de l'utilisateur. Les paramètres de configuration de l'utilisateur prévalent sur les paramètres de l'unité organisationnelle et sur les paramètres de jalon, et les paramètres de l'unité organisationnelle prévalent sur les paramètres de jalon. Par conséquent, les paramètres de vérification d'approbation pour un type particulier de jalon sont la dernière étape lorsque le système évalue si une demande de dispense a ou non besoin d'une approbation. En d'autres termes, lorsqu'une demande de dispense est soumise pour approbation par un utilisateur, le système vérifie d'abord les paramètres de vérification d'approbation des demandes de dispense de jalon d'un utilisateur, puis les paramètres de vérification d'approbation des demandes de dispense de jalon de l'unité organisationnelle à laquelle l'utilisateur appartient. Puis, le système vérifie les paramètres d'approbation au niveau du jalon. Le système peut déterminer à tout moment de ce processus que la demande de dispense de jalon requiert une approbation.

### **Conformité des contacts**

Une activité opérationnelle clé qui peut prendre la majorité du temps d'un travailleur est la documentation des contacts pris avec les enfants ou les familles. Pour aider à s'assurer que des contacts sont pris dans les délais prescrits et dans le respect de la politique de l'organisation, CFSS inclut des fonctions pouvant être utilisées pour définir la conformité.

Pour les enquêtes, l'objectif est de contacter rapidement une victime présumée endéans X jours. Le délai est basé sur la valeur Répondre sous associée à l'enquête. <span id="page-16-0"></span>La conformité avec la politique locale peut également être configurée en fonction de l'objectif du contact (par exemple, contact de la victime présumée), du type de contact (par exemple, visite à domicile) et des méthodes de contact (par exemple, téléphone).

Dans d'autres situations, telles que lorsqu'un enfant est placé en famille d'accueil ou incarcéré, des normes déterminent souvent à quelle fréquence des contacts doivent être pris. Outre les paramètres ci-dessus, la fréquence et le type de placement peuvent permettre de déterminer la conformité pour d'autres types de dossiers CFSS. Par exemple, des contacts conformes pour les enfants placés en famille d'accueil peuvent nécessiter un contact direct tous les mois, alors que le placement en famille d'adoption peut nécessiter des contacts téléphoniques hebdomadaires avec les enfants.

#### **Procédure**

Accédez à la zone d'administration Family Services de l'application, puis à la zone Administration du journal de contacts. Dans cette zone, l'administrateur peut configurer les critères de conformité associés aux journaux de contacts pour un type de dossier Cúram. Les critères de conformité configurables incluent :

- Type de dossier
- Objectifs de contacts
- Types de contact
- Méthodes de contacts
- Fréquence des contacts
- Type de placement (pour définir la fréquence de contact requise)

#### **Résultat**

Les paramètres de journal de contacts associés aux dossiers d'enquête permettent d'alerter les enquêteurs sur le nombre de jours restant avant que leur contact initial ne soit considéré comme en retard. Des groupes Journal de contacts affichés bien en évidence sur la page d'accueil de l'utilisateur répertorient les noms des enfants devant être contactés et le nombre de jours restant. Les entrées du journal de contacts peuvent être complétées pour un ou plusieurs individus à l'aide de fonctions de contact disponibles directement dans le groupe ou à partir des options de navigation dans le dossier.

Les travailleurs chargés du dossier ont également un groupe Journal de contacts qui répertorie les noms des enfants dans leurs dossiers devant être contactés. La dernière date de contact, que l'enfant soit ou non placé, et la prochaine date de comparution au tribunal de l'enfant s'affichent pour aider l'agent à hiérarchiser et à planifier les contacts.

#### **Configurations du journal de contacts**

Les configurations suivantes sont incluses avec l'application prête à l'emploi.

| Catégorie de dossier | Type de dossier             | Objectifs                                                                                        | <b>Types</b>                                                                                               | Méthode     |
|----------------------|-----------------------------|--------------------------------------------------------------------------------------------------|----------------------------------------------------------------------------------------------------|-------------|
| Enquête              | Aide sociale à<br>l'enfance | Contact initial avec la<br>victime présumée,<br>contact avec la<br>victime présumée              | Visite de la famille<br>d'accueil, visite à<br>domicile, entretien                                         | Face à face |
| Dossier intégré      | En cours                    | Examen d'évaluation,<br>planning de<br>décharge, entrée de<br>contact générale du<br>participant | Visite de la famille<br>d'accueil, visite à<br>domicile, entretien,<br>visite du bureau,<br>visite du site | Face à face |

*Tableau 2. Configurations du journal de contacts*

*Tableau 2. Configurations du journal de contacts (suite)*

<span id="page-17-0"></span>

| Catégorie de dossier | Type de dossier | <b>Objectifs</b>                                                                                 | <b>Types</b>                                                                                               | Méthode     |
|----------------------|-----------------|--------------------------------------------------------------------------------------------------|----------------------------------------------------------------------------------------------------|-------------|
| Dossier intégré      | Adoption        | Examen d'évaluation,<br>planning de<br>décharge, entrée de<br>contact générale du<br>participant | Visite de la famille<br>d'accueil, visite à<br>domicile, entretien,<br>visite du bureau,<br>visite du site | Face à face |

#### **Mappage du type de placement**

Cette fonction permet de simplifier largement le processus d'achèvement des placements par l'utilisateur final. Dans les versions précédentes, l'utilisateur devait identifier le type de placement et l'offre de services avant de faire une recherche de fournisseur. Avec cette fonction, le mappage du type de placement à l'offre de services peut être défini par l'administrateur, afin de réduire les étapes devant être effectuées par l'utilisateur final. Par exemple, dans le passé, l'utilisateur pouvait indiquer un type de placement en famille d'accueil, devait ensuite faire une sélection parmi les offres de services pertinentes, par exemple, le placement en famille d'accueil traditionnel, le placement en famille d'accueil pour traitement, etc.

#### **Procédure**

Accédez à la zone d'administration Family Services de l'application, puis à la zone Mappage de type de placement. Depuis cette zone, l'administrateur peut mapper un type de placement à une offre de services Cúram Provider Management (CPM) spécifique. Parmi les valeurs configurables figurent le type de placement et l'offre de services CPM.

#### **Résultat**

L'identification d'une offre de services n'est plus requise lors de la recherche d'un fournisseur de placement approprié ou de la création d'un enregistrement de placement.

#### **Configurations du mappage de placement**

Les configurations suivantes sont incluses avec l'application prête à l'emploi.

| Type de placement              | Offre de services                           |
|--------------------------------|---------------------------------------------|
| Placement en famille d'accueil | Placement en famille d'accueil traditionnel |
| Adoption                       | Adoption traditionnelle                     |
| Fugue                          | AUCUN(E)                                    |
| Visite d'essai au domicile     | AUCUN(E)                                    |

*Tableau 3. Mappage du type de placement à l'offre de services*

### **Cúram Child Services**

### **Introduction**

Cette section mettra en évidence les options configurables disponibles pour un administrateur Cúram Child Services.

#### **Majorité**

L'âge de la majorité (ou l'âge maximal pour un enfant) est contrôlé par la table de taux Age de maturité. Cette table définit l'âge jusqu'auquel une personne est considérée comme un enfant dans CCS. L'âge de maturité (également appelé âge d'attrition ou âge de maturité) est un facteur important lors de la gestion d'un participant dans CCS. Par exemple, pour le bien-être des enfants, un enfant peut être retiré de son foyer et placé par l'organisation dans un cadre extrafamilial

<span id="page-18-0"></span>jusqu'à ce qu'il atteigne l'âge de maturité. L'âge de maturité peut être différent selon les juridictions. CCS permet de définir l'âge à partir duquel une personne est considérée comme un adulte (ADULT), ainsi que l'âge d'exception ou EXTENTED AGE (pour les règles d'éligibilité IV-E aux Etats-Unis) pour le traitement des règles.

#### **Procédure**

Accédez à la zone d'administration de système de l'application pour parcourir les tables de taux. Dans cette zone, l'administrateur peut gérer la table de taux Age de maturité. La limite d'âge pour un enfant dans la solution dépend de la valeur définie dans la table de taux.

#### **Résultat**

Impossible de supprimer un enfant en-deçà de l'âge de maturité ou de le placer dans un dossier de protection de l'enfance.

Un enfant en-deçà de l'âge d'exception peut ne pas être éligible au programme IV-E (Etats-Unis uniquement).

### **Eligibilité IV-E**

L'éligibilité IV-E est une fonction spécifique aux Etats-Unis, qui permet de recueillir des preuves concernant les enfants en garde pour déterminer si oui ou non ils sont éligibles à des remboursements IV-E. CCS permet d'activer un onglet dans le dossier en cours.

#### **Procédure**

Allez dans la zone d'administration de l'application pour accéder au lien vers les onglets dans la section Interface utilisateur. Naviguez jusqu'à la page CCSOngoingCaseHome. Sur la page CCSOngoingCaseHome, sélectionnez l'onglet Barre de navigation et éditez le dossier Eligibilité pour le rendre visible ou invisible.

#### **Résultat**

Lorsque vous accédez à la page d'accueil du dossier en cours dans l'application, l'onglet IV-E du dossier est visible ou invisible en fonction de la configuration sélectionnée.

### **Cúram Youth Services**

### **Introduction**

Cette section mettra en évidence les options configurables disponibles pour un administrateur CYS.

### **Age maximal autorisé**

CYS permet de configurer l'âge maximal autorisé via la table de taux Attributs de services à la jeunesse pour prendre en charge la configurabilité juridictionnelle de la plage d'âges pour un jeune en fonction de la loi ou des règles de l'organisation judiciaire pour mineurs/jeunes.

#### **Procédure**

Accédez à la zone d'administration de système de l'application pour parcourir les tables de taux. Dans cette zone, l'administrateur peut gérer la table de taux Attributs Youth Services. La limite d'âge pour un jeune dans la solution dépend de la valeur définie dans la table de taux.

#### **Résultat**

Impossible de créer un dossier CYS pour un jeune dont l'âge dépasse l'âge maximum configuré.

### <span id="page-19-0"></span>**Imposition de la validation de l'âge**

Certaines juridictions définissent l'âge d'un jeune pouvant être impliqué avec une organisation judiciaire pour mineurs/jeunes en fonction de la loi ou de règles, alors que d'autres juridictions peuvent ne pas exiger d'âge dans la gestion des problèmes judiciaires liés aux mineurs. CYS permet de configurer si oui ou non l'âge défini précédemment sera pris en compte lors de la création d'un dossier.

#### **Procédure**

Accédez à la zone d'administration des propriétés de l'application. Sélectionnez la propriété d'application suivante pour prendre en compte ou non la limite d'âge définie précédemment lors de la création d'un dossier :

curam.cys.integratedcase.enforce.age.validation

Cette propriété est gérée dans la catégorie Configuration Family Services – Configuration Youth Services.

#### **Résultat**

Un dossier CYS peut être créé quel que soit l'âge de majorité configuré.

### **Dossiers Youth Services uniques ou multiples**

A tout moment, CYS n'autorise qu'un seul dossier actif par jeune. Après la clôture d'un dossier, il est possible de créer un nouveau dossier pour le jeune ou de rouvrir le même dossier en fonction du mode de fonctionnement de l'organisation Youth Services. Cette configuration permet à l'organisation de définir sa stratégie métier concernant la manière de gérer le retour des jeunes relevant de sa compétence : mandater la réouverture du dossier précédent ou autoriser la création d'un nouveau dossier CYS. En d'autres termes, CYS permet de configurer si un jeune peut avoir plusieurs dossiers ou un seul dossier durant ses interactions avec la solution YS.

#### **Procédure**

Accédez à la zone d'administration des propriétés de l'application. Sélectionnez la propriété d'application suivante pour activer ou désactiver la création de dossiers Youth Services multiples (un seul dossier à la fois peut être actif) pour un jeune.

curam.cys.integratedcase.allow.multiple

Cette propriété est gérée dans la catégorie Configuration Family Services – Configuration Youth Services.

#### **Résultat**

Lorsqu'elle est définie sur TRUE, l'utilisateur peut créer un nouveau dossier ou rouvrir un dossier existant [clos]. Lorsqu'elle est définie sur FALSE, l'utilisateur peut uniquement rouvrir un dossier existant [clos]. Quelle que soit la valeur, le système n'autorisera qu'un seul dossier Youth Services actif à la fois.

### <span id="page-20-0"></span>**Définition de la validation d'admission par organisation ou par établissement**

Le processus d'admission peut être une activité complexe impliquant l'exécution de plusieurs étapes, dont la récolte d'informations de propriété, l'exécution d'un examen de santé initial, l'affectation d'une chambre, etc. CYS permet de configurer les validations requises pour achever une admission. Ce paramètre détermine si ces validations d'admission sont appliquées à l'ensemble de l'organisation ou à l'établissement uniquement.

#### **Procédure**

Accédez à la zone d'administration des propriétés de l'application. Sélectionnez la propriété d'application suivante pour gérer les paramètres de configuration du processus d'admission dans l'organisation :

curam.cfss.admissionvalidationsetting.organisationwide.enabled

Cette propriété est gérée dans la catégorie Configuration Family Services – Configuration Youth Services.

### **Résultat**

Lorsque le paramètre de validation d'admission est défini sur TRUE, la configuration de validation d'admission est effective à l'échelle de l'organisation. Lorsque le paramètre de validation d'admission est défini sur FALSE, la configuration de validation d'admission peut être définie par l'établissement (par son directeur).

### **Validations de l'assistant d'admission**

CYS prend en charge un assistant d'admission, qui permet à l'agent de traitement de dossier de recueillir des détails d'admission via le lecteur d'ordre du jour Cúram. CYS permet de configurer les validations à prendre en compte afin d'achever une admission. Les validations à prendre en compte définissent également les pages à inclure dans le lecteur d'ordre du jour Cúram (voir la section 8.23 Lecteur d'ordre du jour dans le manuel de référence du client Web Cúram).

**Remarque :** Ce processus définit les validations d'admission et la configuration du lecteur d'ordre du jour pour l'ensemble de l'organisation. Des établissements individuels (si autorisés par les paramètres de validation d'admission) peuvent configurer leur propre lecteur d'ordre du jour à l'aide du gestionnaire d'établissements. La propriété

curam.cfss.admissionvalidationsetting.organisationwide.enabled doit être activée.

### **Procédure**

Accédez à la zone d'administration Family Services de l'application, puis à la zone Configuration de validation d'admission. Dans cette zone, l'administrateur peut configurer un nouveau processus d'admission (s'il n'en existe encore aucun) ou gérer la configuration de processus d'admission existante. Parmi les composants configurables figurent :

- Affectation de la chambre (toujours obligatoire)
- v Examen de santé
- v Eléments personnels

#### **Résultat**

Les composants configurés via la configuration d'admission feront partie du processus d'admission et devront être achevés pour que l'admission soit marquée comme terminée.

### <span id="page-21-0"></span>**Affectation de chambre**

CYS et CPM prennent en charge la gestion des affectations d'espace (lit ou chambre) pour un jeune dans un établissement. Etant donné que l'affectation d'un nouvel espace à un jeune n'est pas enregistrée immédiatement, si le jeune possède un enregistrement d'établissement et d'admission actif, mais aucun enregistrement d'affectation d'espace pendant X temps, une tâche est envoyée au personnel de l'établissement pour l'avertir que le jeune doit être affecté. CYS permet de configurer X.

#### **Procédure**

Accédez à la zone d'administration des propriétés de l'application. Sélectionnez la propriété d'application suivante pour gérer le nombre d'heures après lequel une tâche sera envoyée au travailleur pour créer une nouvelle affectation de chambre :

curam.roomassignment.assignroom.task

Cette propriété est gérée dans la catégorie Configuration Family Services – Configuration Youth Services.

#### **Résultat**

X heures après la création de l'admission, une tâche est créée pour le personnel de l'établissement, afin de l'avertir d'affecter une nouvelle chambre pour le jeune si aucune affectation n'a été effectuée.

### **Définition de la date/l'heure de retour pour une libération temporaire**

Le processus de libération temporaire implique de suivre le retrait temporaire d'un jeune de son placement pour diverses raisons, tout en conservant une place pour lui dans l'établissement. Lors de la création d'un enregistrement de libération temporaire, la durée par défaut de la libération peut être configurée par l'administrateur en fonction de la politique de l'organisation. La date et l'heure de retour estimées sont calculées par défaut à partir de la valeur configurée lors de la création d'une libération temporaire dans l'application.

#### **Procédure**

Accédez à la zone d'administration des propriétés de l'application. Sélectionnez la propriété d'application suivante pour configurer la date/l'heure de retour par défaut pour une libération temporaire prévue :

curam.cys.temporaryrelease.hour.limit

Cette propriété est gérée dans la catégorie Configuration Family Services – Configuration Youth Services.

#### **Résultat**

Lors de la planification d'une libération temporaire, la date/l'heure de retour estimée par défaut sera calculée en fonction de la durée configurée dans la propriété d'application et de la date/l'heure de libération. Par exemple, si la durée est définie sur 1 heure, la date et l'heure de retour estimées seront définies par défaut sur 1 heure à compter de la date et de l'heure de début estimées.

### <span id="page-22-0"></span>**Vue Libération temporaire prévue**

L'application fournit une vue des libérations temporaires prévues pour un établissement. CYS permet de configurer le nombre de jours de libération temporaire devant être inclus dans la vue pour toutes les libérations temporaires prévues.

#### **Procédure**

Accédez à la zone d'administration des propriétés de l'application. Sélectionnez la propriété d'application suivante pour configurer l'intervalle en heures durant lequel les libérations temporaires prévues sont répertoriées :

#### **Résultat**

La liste des libérations temporaires n'affiche que les libérations prévues pour le nombre de jours configuré à compter de la date actuelle.

### **Vue Enregistrement de recherche de sécurité**

Une recherche de sécurité (ou balayage) est généralement menée dans un établissement pour détecter des éléments de contrebande. CYS prend en charge la fonction permettant de filtrer les enregistrements de recherche de sécurité durant un intervalle défini (deux dates données). Si l'utilisateur choisit de filtrer les enregistrements de recherche de sécurité sans entrer de dates, le système utilise par défaut tous les enregistrements de balayage de sécurité qui ont été créés durant les X derniers jours et à la date actuelle.

CYS permet de configurer X.

#### **Procédure**

Accédez à la zone d'administration des propriétés de l'application. Sélectionnez la propriété d'application suivante pour configurer l'intervalle durant lequel les enregistrements de recherche de sécurité doivent être répertoriés :

curam.facility.securitysearch

Cette propriété est gérée dans la catégorie Configuration Family Services – Configuration Youth Services. La valeur par défaut est de 90 jours.

#### **Résultat**

La recherche de sécurité répertorie tous les enregistrements créés durant les X derniers jours et à la date actuelle.

### **Conteneurs d'aide à l'enfance**

### **Introduction**

Cette section décrit les conteneurs implémentés spécifiquement comme faisant partie de l'application IBM Cúram Child Welfare. En revanche, elle n'inclut pas de détails concernant les conteneurs basés sur la production de rapports. Elle inclut les conteneurs implémentés pour les rôles utilisateur suivants :

- v Intake worker & Supervisor (Agent d'admission et superviseur)
- v Investigator & Investigation Supervisor (Enquêteur et superviseur d'enquête)
- v Ongoing & Adoption Workers (Agents chargés de l'adoption et en cours)

<span id="page-23-0"></span>v Ongoing & Adoption Supervisors (Superviseurs chargés de l'adoption et en cours)

Ces conteneurs sont basés sur l'infrastructure de conteneur disponible comme partie de la structure principale de l'application. Aucune amélioration n'a été apportée à l'infrastructure existante. Au lieu de cela, de nouveaux conteneurs ont été implémentés pour répondre aux besoins spécifiques de l'aide à l'enfance.

### **Admissions à terminer**

Le conteneur Admissions à terminer répertorie toutes les admissions Services de protection de l'enfance, Services à la famille et Interjuridictionnel qui doivent toujours être soumises pour approbation. Un lien hypertexte est disponible au bas du conteneur pour permettre d'accéder à la liste complète qui s'ouvre sous la forme d'un onglet de page sous la section Admissions. Le conteneur Admissions à terminer n'affiche que cinq enregistrements dans le conteneur.

Le conteneur inclut :

v Un lien vers l'admission (qui ouvre la page d'accueil d'admission, et non l'assistant d'admission, dans la section Admissions)

v Un lien vers le modal Complete Recommendation (Recommandation complète) (si toutes les informations mandatées ont été capturées et s'il ne s'agit pas d'une application SDM®)

- v La date de réception de l'admission
- v La catégorie de l'admission

### **Contacts initiaux arrivés à échéance**

Un enquêteur doit établir un contact initial avec un enfant (par exemple, une victime alléguée) dans un certain laps de temps. Ce laps de temps dépend du temps de réponse identifié dans la recommandation d'origine (c.-à-d. 24 heures, 3 jours ou 10 jours) et de la date de soumission de la recommandation. Le conteneur fournit les fonctions suivantes :

- v Le lien vers "Aller à Contacts initiaux arrivés à échéance" fournit un lien hypertexte pour ouvrir la liste complète dans un nouvel onglet sous la section Enquêtes.
- v Le bouton "Capturer un contact" fournit un lien pour capturer un contact à partir du conteneur (ou de la liste). Cela permet à l'utilisateur de capturer des contacts en dehors du cadre de l'enquête, mais de stocker les détails des contacts dans l'enquête sélectionnée.
- v La colonne Nom répertorie le nom des clients et l'ID du dossier auquel ils appartiennent, et fait office de lien vers l'enquête dans la section Enquêtes. Cela inclut tous les enfants concernés par une enquête de protection de l'enfance pour qui aucun enregistrement de contact initial n'a été capturé.
- La colonne Temps restant est déterminée en fonction des critères suivants :
- En fonction de la priorité de réponse affectée (c.-à-d. 1 jour, 3 jours, 10 jours) et de la date d'affectation de tâche d'origine (ou de la date d'approbation d'admission). Par exemple, si la valeur de "Répondre sous" est 3 jours et que l'approbation d'admission est survenue 2 jours après que l'admission a été soumise, la valeur de la colonne "Temps restant" est calculée : 3+2, à savoir 5 jours.
- <span id="page-24-0"></span>– Pour dériver le temps restant lorsque le champ "Répondre sous" n'est pas rempli, l'administration a inclus une valeur par défaut de sorte que, si aucune priorité de réponse n'est affectée, la valeur par défaut initiale est définie sur 10 jours.
- S'il existe deux admissions de participants communs associées à un dossier d'enquête, chacune affichant des valeurs de priorité de réponse différentes, dans ce cas, c'est la valeur la plus faible qui est répertoriée en premier.
- Si la date d'échéance des contacts initiaux est postérieure à la date donnée, ils sont considérés comme des contacts initiaux en retard et sont indiqués avec un signe négatif devant le chiffre réel.
- v Le tri pour Contacts initiaux arrivés à échéance réinitialise la valeur la plus faible de la colonne "Temps restant", celle devant arriver à échéance le plus tôt (ou celle la plus en retard) devant se trouver en haut. Les paramètres de configuration incluent :
	- Répondre sous : Ces valeurs peuvent être modifiées via une table de codes
	- Acceptable Contact (Contact acceptable) : Sous l'administration des services à la famille, l'utilisateur peut définir des paramètres de journal de contacts (par exemple, Finalité, Type, etc.) considérés comme un enregistrement de "contact initial" acceptable.

#### **Page de liste**

La page de liste inclut les mêmes informations que celles disponibles et présentées sur le conteneur, ainsi que le lieu de placement de l'enfant et la prochaine date de comparution au tribunal. Les données sont basées sur les conditions suivantes :

- Le lieu de placement correspond au placement actuel du participant.
	- S'il est connu que le participant est placé, le système indique "Placé".
	- Si une adresse est entrée pour le participant et qu'aucun enregistrement de retrait/placement n'existe, cette colonne indique "Domicile".
	- Si aucune adresse n'est disponible et qu'aucun retrait n'est capturé, cette colonne indique "Inconnu".
	- Si un enregistrement de retrait existe mais qu'aucun enregistrement de placement n'est entré, cette colonne indique "Inconnu".
	- Si une adresse est entrée, qu'un retrait existe et qu'aucun enregistrement de placement n'a été entré, cette colonne indique "Inconnu".
	- Si aucune adresse n'est disponible, qu'un retrait existe et qu'aucun enregistrement de placement n'a été entré, cette colonne indique "Inconnu".
- v La prochaine date de comparution au tribunal est basée sur la prochaine date d'audience. Le système passe en revue toutes les catégories juridiques de type "Audience" associées au dossier et recherche la prochaine audience planifiée.

La page de liste inclut également la liste complète des enfants nécessitant un contact initial, alors que le conteneur inclut uniquement les cinq premières personnes nécessitant un contact.

### **Echéance des contacts en cours**

Un responsable du dossier doit établir des contacts en cours avec un enfant dans le cadre de la compétence de l'agence. Le conteneur fournit les fonctions suivantes :

- v Lien hypertexte permettant d'ouvrir la liste complète dans un nouvel onglet sous la section Dossiers & plans.
- Lien permettant de capturer un contact à partir du conteneur (ou de la liste). Cela permet à l'utilisateur de capturer des contacts en dehors du cadre du dossier, mais de stocker les détails des contacts dans le dossier sélectionné.

<span id="page-25-0"></span>v La colonne Nom répertorie le nom des clients et l'ID du dossier auquel ils appartiennent, et fait office de lien vers le dossier dans la section Dossiers & plans.

L'ordre de tri pour Contacts en cours est basé sur la date du dernier contact, ce dernier étant affiché en premier. Les paramètres de configuration incluent :

v Acceptable Contact (Contact acceptable) : Sous l'administration des services à la famille, l'utilisateur peut définir des paramètres de journal de contacts (par exemple, Finalité, Type, etc.) considérés comme un enregistrement de "contact" acceptable.

### **Outcome Management for Child Services**

### **Introduction**

Cette section définira les configurations Outcome Management par défaut à inclure avec CCS. Les configurations Outcome Management incluent des configurations de plan et d'évaluation.

### **Configuration de la page d'évaluation**

Dans Cúram, la page d'évaluation peut être configurée pour présenter les évaluations Outcome Management ou CEF dans la liste des évaluations. Plus précisément, lorsque l'utilisateur choisit de créer une nouvelle évaluation, la liste des évaluations disponibles comprend les évaluations créées dans CEF ou configurées dans Outcome Management.

#### **Procédure**

Accédez à la section Interface utilisateur de l'administration et définissez la page d'évaluation d'un dossier spécifique de sorte à appeler le gestionnaire d'interface utilisateur Outcome Management (Case\_listAssessmentDeliveries) au lieu du gestionnaire d'interface utilisateur CEF standard.

#### **Résultat**

Ce paramètre détermine si la liste des évaluations disponibles dans la page des évaluations d'un dossier spécifique affichera les évaluations CEF ou Outcome Management.

### **Configurations Outcome Management**

Le plan de résultats remplacera les anciennes fonctionnalités Plan de dossier et Révision de dossier. Les paramètres de configuration Outcome Management fournissent un certain nombre de points de configuration pour gérer les plans Child Welfare et Youth Services. Cela inclut les détails du plan lui-même, les objectifs, les activités, les facteurs, etc. Cette section identifiera les configurations incluses par défaut dans l'application CCS prête à l'emploi.

#### **Procédure**

Accédez au plan de résultats via la section Outcome Management de l'administration. Dans cette zone, l'administrateur peut gérer les détails d'un plan de résultats existant ou en créer un nouveau.

### <span id="page-26-0"></span>**Détails de plan de résultats**

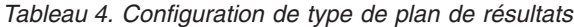

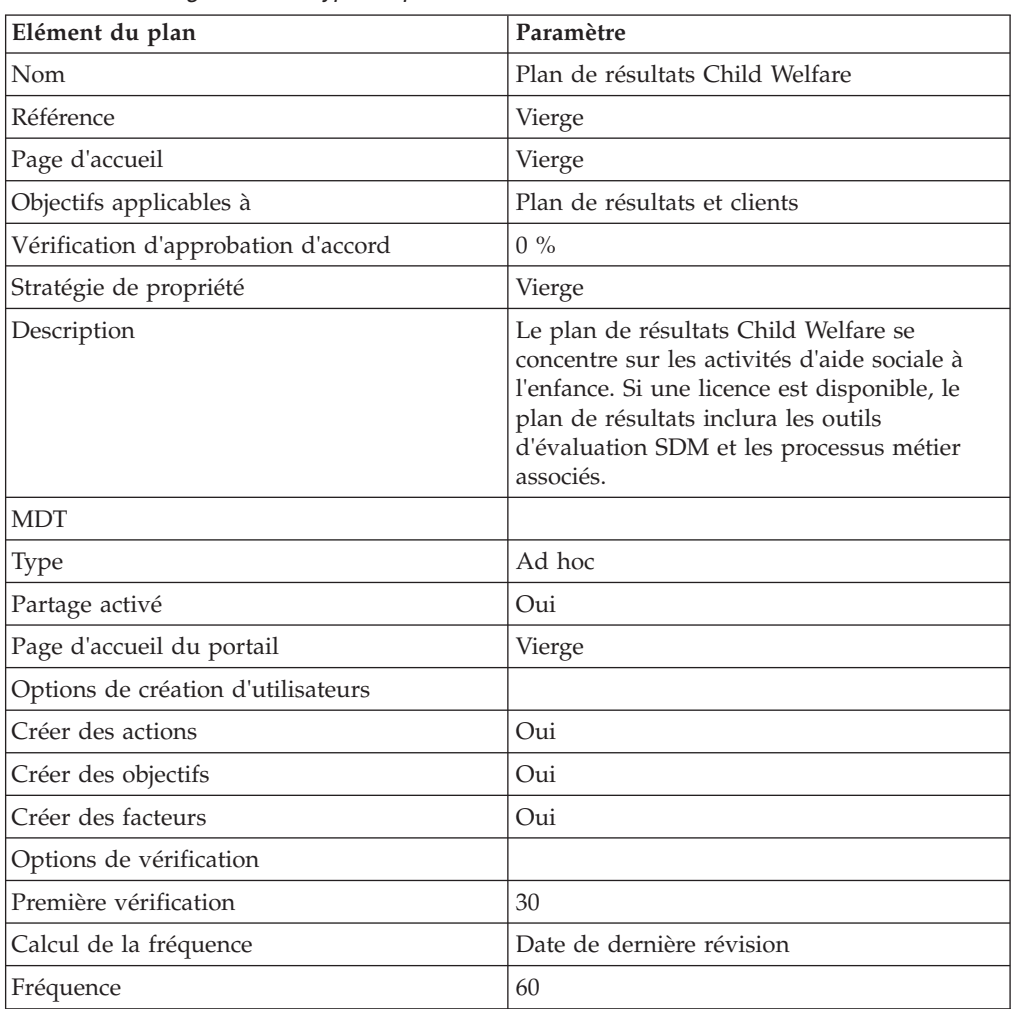

### **Objectifs**

Pour les objectifs à configurer pour le bien-être de l'enfant :

v La valeur Référence sera toujours vide

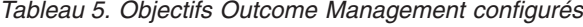

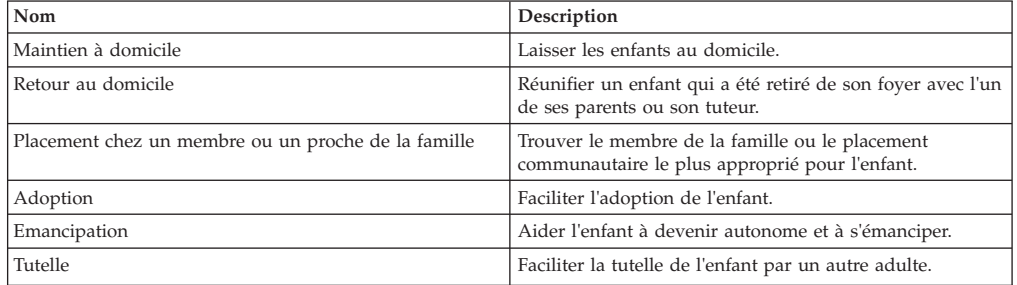

#### **Objectifs**

Pour les objectifs à configurer pour le bien-être des enfants :

v La valeur Référence sera toujours vide

<span id="page-27-0"></span>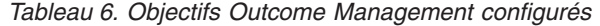

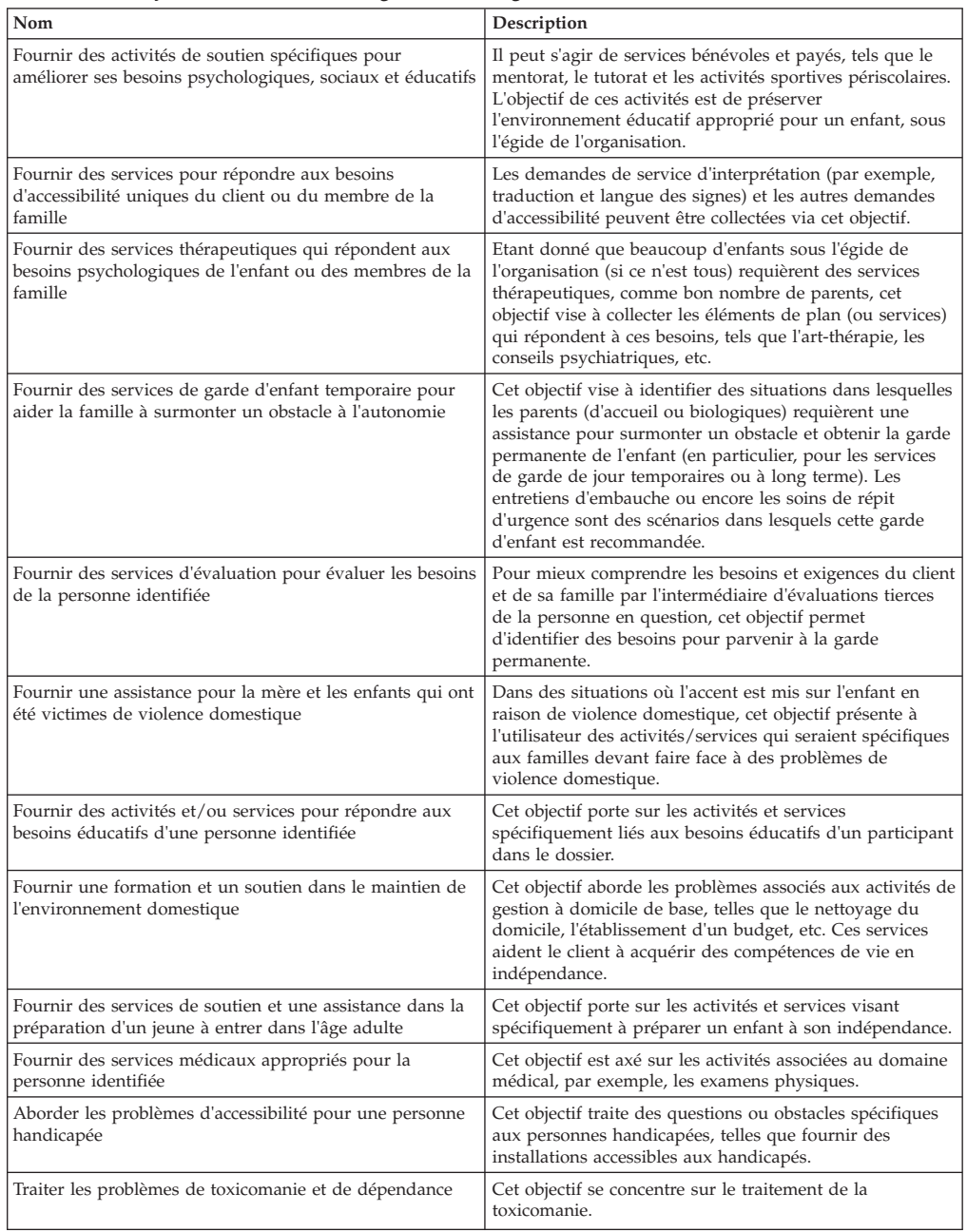

#### **Actions**

Pour les actions à configurer pour le bien-être des enfants :

- v La valeur Référence sera toujours vide
- v La valeur Modèle de coût sera toujours Aucun coût
- v La valeur Coût fixe sera toujours Aucun
- v La valeur Clients multiples sera toujours Non
- v La valeur Participation du client sera toujours Non
- v La valeur Responsabilité sera toujours Client
- La valeur Propriétaire sera toujours Client
- v La valeur Créer SID sera toujours vide
- v La valeur Modifier SID sera toujours vide

<span id="page-28-0"></span>v La valeur Exclure de la vérification de disponibilité sera toujours Oui

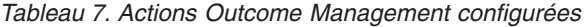

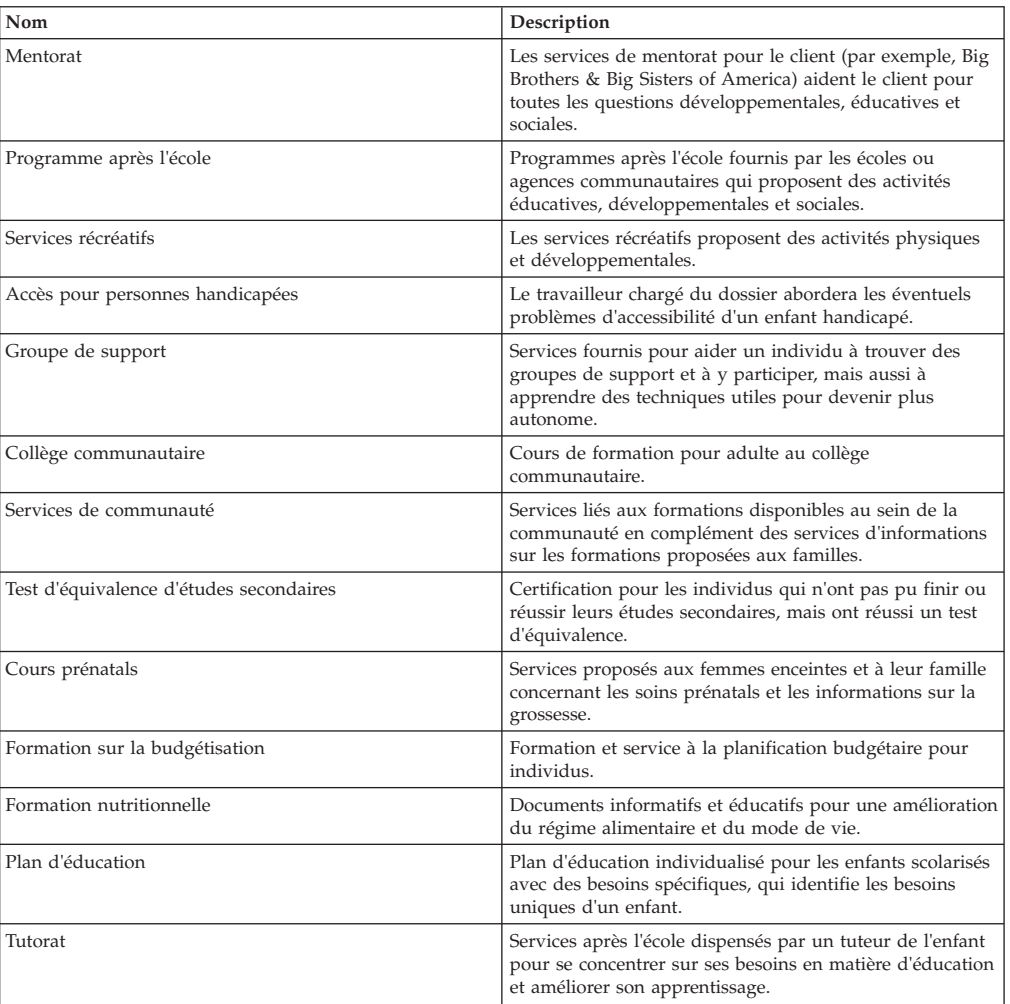

#### **Facteurs**

Les facteurs seront uniquement configurés pour le plan de résultats. Pour les facteurs à configurer pour le bien-être de l'enfant :

- v La valeur Date de début sera toujours 1er avril 2011
- v La valeur Date de fin sera toujours vide
- v La valeur Référence sera toujours vide
- v La valeur Intervalle de classement sera toujours 30 jours

*Tableau 8. Facteurs Outcome Management configurés*

| Nom                        | Type     | Description                                                                                               |
|----------------------------|----------|----------------------------------------------------------------------------------------------------|
| Toxicomanie                | Besoin   | Ce facteur identifie si le client a un<br>problème de toxicomanie.                                        |
| Compétences parentales     | Barrière | Ce facteur identifie si les<br>compétences parentales du tuteur<br>sont un atout ou un problème.          |
| Fonctionnement de l'enfant | Besoin   | Ce facteur identifie si la santé<br>médicale ou psychologique de<br>l'enfant est un atout ou un problème. |

### <span id="page-29-0"></span>**Actions recommandées**

Les actions recommandées suivantes seront disponibles pour le plan de résultats. Pour les actions recommandées à configurer pour le bien-être des enfants :

- La valeur Programmes ne sera jamais sélectionnée.
- v La valeur Recommandation sera toujours vide.

#### *Tableau 9. Actions recommandées configurées pour le plan de résultats*

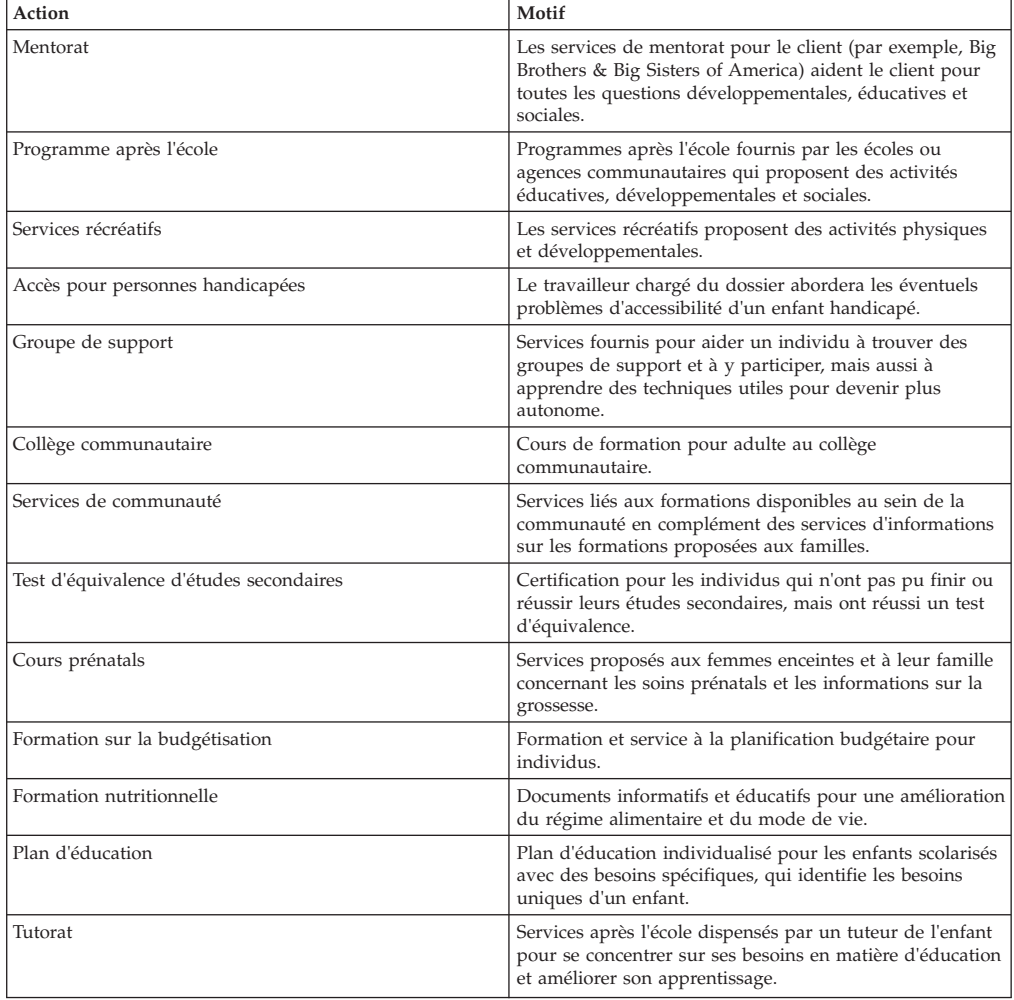

#### **Types de dossier**

Les plans de résultats configurés seront définis de sorte à être disponibles dans les dossiers intégrés Adoption et En cours.

### **Outcome Management for Youth Services**

### **Introduction**

Cette section définira les configurations Outcome Management par défaut à inclure avec la solution Cúram Youth Services. Les configurations Outcome Management incluent des configurations de plan et d'évaluation.

### **Configuration de la page d'évaluation**

Dans Cúram, la page d'évaluation peut être configurée pour présenter les évaluations Outcome Management ou CEF dans la liste des évaluations. Plus <span id="page-30-0"></span>précisément, lorsque l'utilisateur choisit de créer une nouvelle évaluation, la liste des évaluations disponibles comprend les évaluations créées dans CEF ou configurées dans Outcome Management.

#### **Procédure**

Accédez à la section Interface utilisateur de l'administration et définissez la page d'évaluation d'un dossier spécifique de sorte à appeler le gestionnaire d'interface utilisateur Outcome Management (Case\_listAssessmentDeliveries) au lieu du gestionnaire d'interface utilisateur CEF standard.

#### **Résultat**

Ce paramètre détermine si la liste des évaluations disponibles dans la page des évaluations d'un dossier spécifique affichera les évaluations CEF ou Outcome Management.

### **Configurations Outcome Management**

Le plan de résultats remplacera les anciennes fonctionnalités Plan de dossier et Révision de dossier. Les paramètres de configuration Outcome Management fournissent un certain nombre de points de configuration pour gérer les plans Child Welfare et Youth Services. Cela inclut les détails du plan lui-même, les objectifs, les activités, les facteurs, etc. Cette section identifiera les configurations incluses par défaut dans l'application Youth Services prête à l'emploi.

#### **Procédure**

Accédez au plan de résultats via la section Outcome Management de l'administration. Dans cette zone, l'administrateur peut gérer les détails d'un plan de résultats existant ou en créer un nouveau.

### **Détails de plan de résultats**

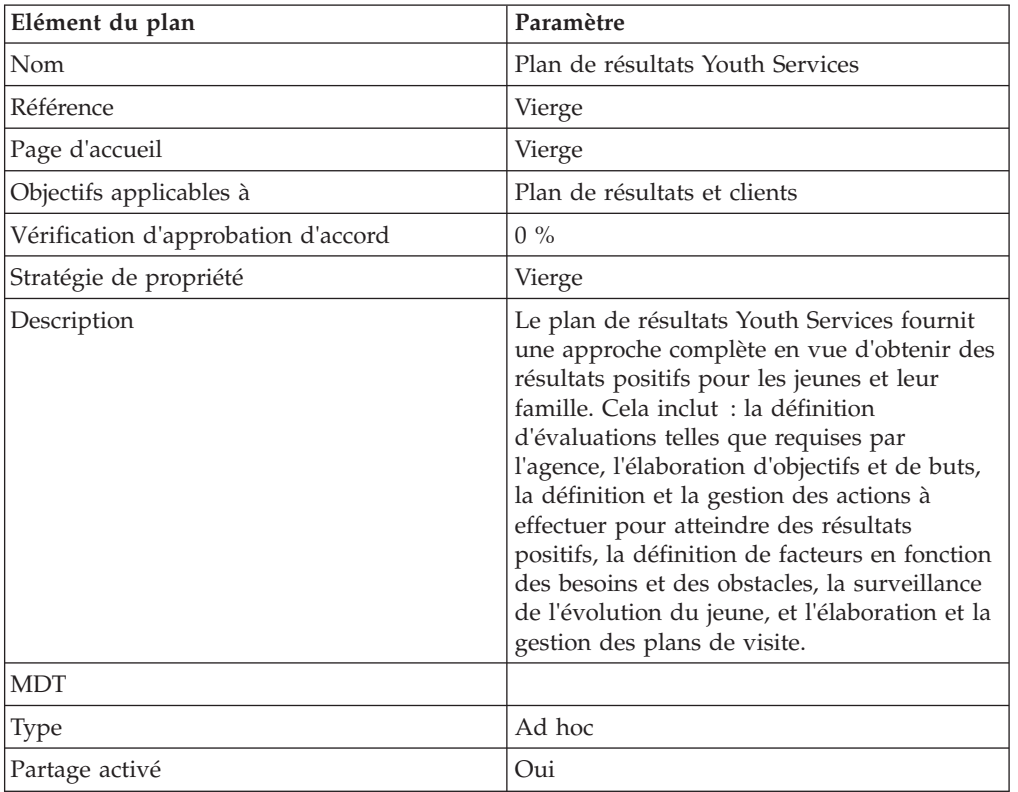

*Tableau 10. Configuration de type de plan de résultats*

| Elément du plan                    | Paramètre                 |
|------------------------------------|---------------------------|
| Page d'accueil du portail          | Vierge                    |
| Options de création d'utilisateurs |                           |
| Créer des actions                  | Oui                       |
| Créer des objectifs                | Oui                       |
| Créer des facteurs                 | Oui                       |
| Options de vérification            |                           |
| Première vérification              | 30                        |
| Calcul de la fréquence             | Date de dernière révision |
| Fréquence                          | 60                        |

<span id="page-31-0"></span>*Tableau 10. Configuration de type de plan de résultats (suite)*

#### **Buts**

Pour les buts à configurer pour Youth Services :

v La valeur Référence sera toujours vide

*Tableau 11. Buts Outcome Management configurés*

| Nom                                   | Description                                                                                                    |
|---------------------------------------|----------------------------------------------------------------------------------------------------|
| Prévention de la délinquance          | Pour vous aider à empêcher un jeune à se<br>livrer à des actes de délinquance.                                                                                    |
| Insertion du jeune dans la communauté | Pour maintenir un jeune dans la<br>communauté en lui proposant des services<br>alternatifs et/ou des placements.                                                  |
| Réintégration dans la communauté      | Pour préparer le jeune à sa sortie d'un<br>placement restrictif, et le soutenir tout au<br>long du processus de réinsertion et<br>d'apprentissage de l'autonomie. |
| Services à la famille                 | Pour fournir aux famille les services qui<br>aident le jeune et répondre aux besoins de la<br>famille.                                                            |

### **Objectifs**

Pour les objectifs à configurer pour Youth Services :

v La valeur Référence sera toujours vide

*Tableau 12. Objectifs Outcome Management configurés*

| <b>Nom</b>                                                                                                    | Description                                                                                                    |
|----------------------------------------------------------------------------------------------------|----------------------------------------------------------------------------------------------------|
| Fournir des activités de soutien spécifiques<br>pour améliorer ses besoins psychologiques,<br>sociaux et éducatifs | Il peut s'agir de services bénévoles et payés,<br>tels que le mentorat, le tutorat et les activités<br>sportives périscolaires. L'objectif de ces<br>activités est de préserver l'environnement<br>éducatif approprié pour un enfant, sous<br>l'égide de l'organisation. |
| Fournir des services pour répondre aux<br>besoins d'accessibilité uniques du client ou<br>du membre de la famille  | Les demandes de service d'interprétation<br>(par exemple, traduction et langue des<br>signes) et les autres demandes d'accessibilité<br>peuvent être collectées via cet objectif.                                                                                        |

<span id="page-32-0"></span>

| Nom                                                                                                    | Description                                                                                                    |
|----------------------------------------------------------------------------------------------------|----------------------------------------------------------------------------------------------------|
| Fournir des services thérapeutiques et de<br>réparation qui répondent aux besoins<br>psychologiques de l'enfant ou des membres<br>de la famille | Les jeunes requièrent souvent des services<br>thérapeutiques ou de réparation. Cet objectif<br>vise à fournir des services pour répondre à<br>ces besoins, par exemple, de l'art-thérapie,<br>des conseils psychiatriques, des services<br>communautaires, etc.                                |
| Fournir des activités et/ou services pour<br>assurer une formation et une expérience<br>professionnelle pour un jeune                           | Cela comprend une formation<br>professionnelle dans des domaines, tels que<br>les affaires, le commerce ou la technique.<br>Cela peut également inclure des<br>programmes de travail/des libérations pour<br>travail, qui offrent au jeune une formation<br>professionnelle et une expérience. |
| Fournir des services d'évaluation pour<br>évaluer les besoins de la personne identifiée                                                         | Pour mieux comprendre les besoins et<br>exigences du client et de sa famille par<br>l'intermédiaire d'évaluations tierces de la<br>personne en question, cet objectif permet<br>d'identifier des besoins pour parvenir à la<br>garde permanente.                                               |
| Fournir des services d'intervention/antigang                                                                                                    | Il s'agit d'un traitement spécialisé pour le<br>jeune, axé sur un traitement réformateur<br>visant les jeunes membres de gangs<br>souhaitant changer de vie.                                                                                                    |
| Fournir des activités et/ou services pour<br>répondre aux besoins éducatifs d'une<br>personne identifiée                                        | Cet objectif porte sur les activités et services<br>spécifiquement liés aux besoins éducatifs<br>d'un participant dans le dossier.                                                                                                    |
| Fournir une formation et un soutien dans le<br>maintien de l'environnement domestique                                                           | Cet objectif aborde les problèmes associés<br>aux activités de gestion à domicile de base,<br>telles que le nettoyage du domicile,<br>l'établissement d'un budget, etc. Ces services<br>aident le client à acquérir des compétences<br>de vie en indépendance.                                 |
| Fournir des services de soutien et une<br>assistance dans la préparation d'un jeune à<br>entrer dans l'âge adulte                               | Cet objectif porte sur les activités et services<br>visant spécifiquement à préparer un enfant à<br>son indépendance.                                                                                                    |
| Fournir des services médicaux appropriés<br>pour la personne identifiée                                                                         | Cet objectif est axé sur les activités associées<br>au domaine médical, par exemple, les<br>examens physiques.                                                                                                    |
| Aborder les problèmes d'accessibilité pour<br>une personne handicapée                                                                           | Cet objectif traite des questions ou obstacles<br>spécifiques aux personnes handicapées,<br>telles que fournir des installations accessibles<br>aux handicapés.                                                                                                    |
| Traiter les problèmes de toxicomanie et de<br>dépendance                                                                                        | Cet objectif se concentre sur le traitement de<br>la toxicomanie.                                                                                                    |
| Médiation avec la victime                                                                                                    | Médiation et contact entre le jeune et la<br>victime                                                                                                    |

*Tableau 12. Objectifs Outcome Management configurés (suite)*

### **Actions**

Pour les actions à configurer pour Youth Services :

- v La valeur Référence sera toujours vide
- v La valeur Modèle de coût sera toujours Aucun coût
- <span id="page-33-0"></span>v La valeur Coût fixe sera toujours Aucun
- v La valeur Clients multiples sera toujours Non
- v La valeur Participation du client sera toujours Non
- v La valeur Responsabilité sera toujours Client
- v La valeur Propriétaire sera toujours Client
- v La valeur Créer SID sera toujours vide
- La valeur Modifier SID sera toujours vide
- v La valeur Exclure de la vérification de disponibilité sera toujours Oui

#### *Tableau 13. Actions Outcome Management configurées*

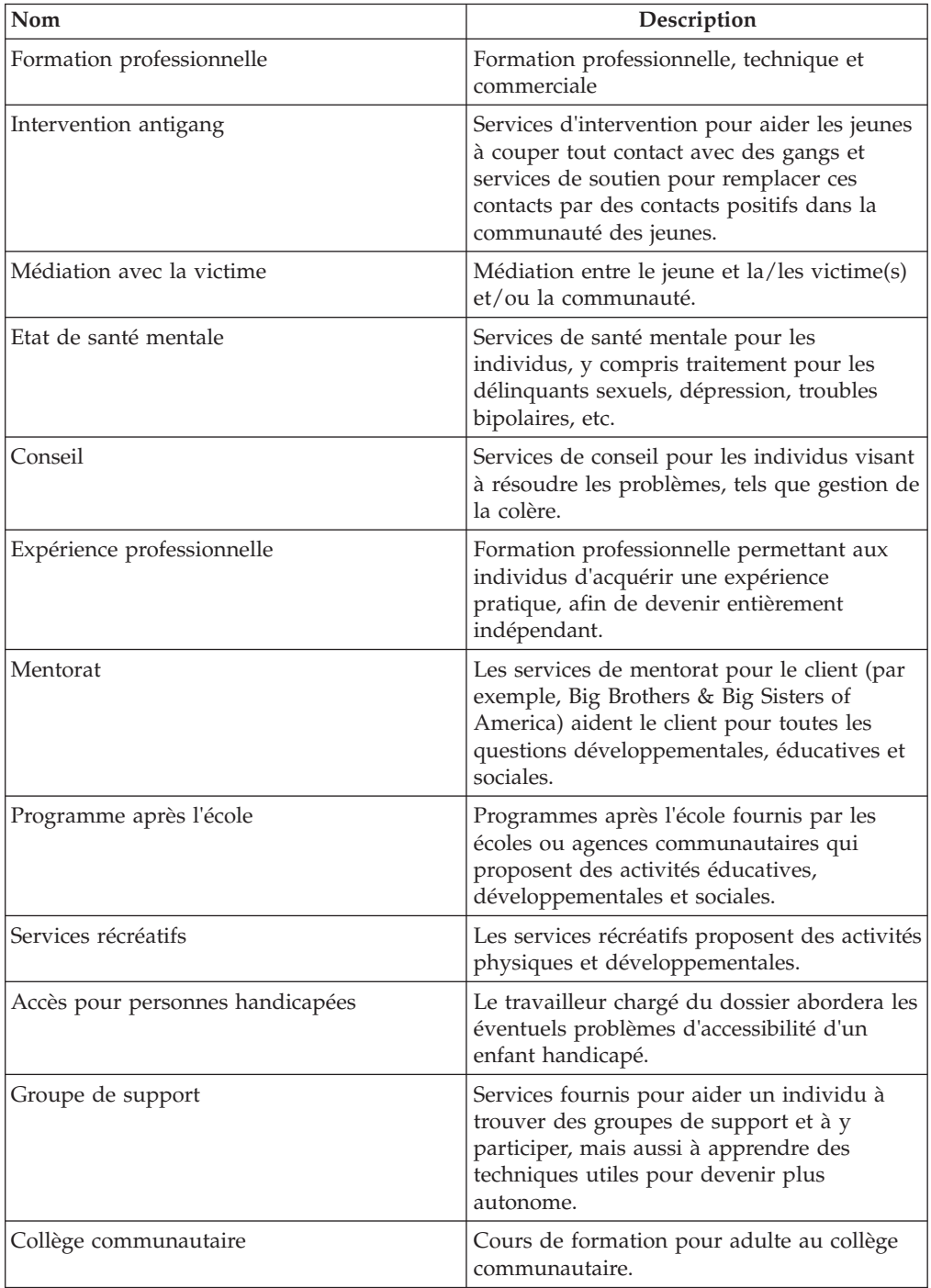

<span id="page-34-0"></span>

| Nom                                     | Description                                                                                                    |
|-----------------------------------------|----------------------------------------------------------------------------------------------------|
| Services de communauté                  | Services liés aux formations disponibles au<br>sein de la communauté en complément des<br>services d'informations sur les formations<br>proposées aux familles. |
| Test d'équivalence d'études secondaires | Certification pour les individus qui n'ont pas<br>pu finir ou réussir leurs études secondaires,<br>mais ont réussi un test d'équivalence.                       |
| Cours prénatals                         | Services proposés aux femmes enceintes et à<br>leur famille concernant les soins prénatals et<br>les informations sur la grossesse.                             |
| Formation sur la budgétisation          | Formation et service à la planification<br>budgétaire pour individus.                                                                                           |
| Formation nutritionnelle                | Documents informatifs et éducatifs pour une<br>amélioration du régime alimentaire et du<br>mode de vie.                                                         |
| Plan d'éducation                        | Plan d'éducation individualisé pour les<br>enfants scolarisés avec des besoins<br>spécifiques, qui identifie les besoins uniques<br>d'un enfant.                |
| Tutorat                                 | Services après l'école dispensés par un<br>tuteur de l'enfant pour se concentrer sur ses<br>besoins en matière d'éducation et améliorer<br>son apprentissage.   |

*Tableau 13. Actions Outcome Management configurées (suite)*

#### **Facteurs**

Les facteurs seront uniquement configurés pour le plan de résultats. Pour les facteurs à configurer pour Youth Services :

- v La valeur Date de début sera toujours 1er avril 2011
- v La valeur Date de fin sera toujours vide
- v La valeur Référence sera toujours vide
- v La valeur Intervalle de classement sera toujours 30 jours

*Tableau 14. Facteurs Outcome Management configurés*

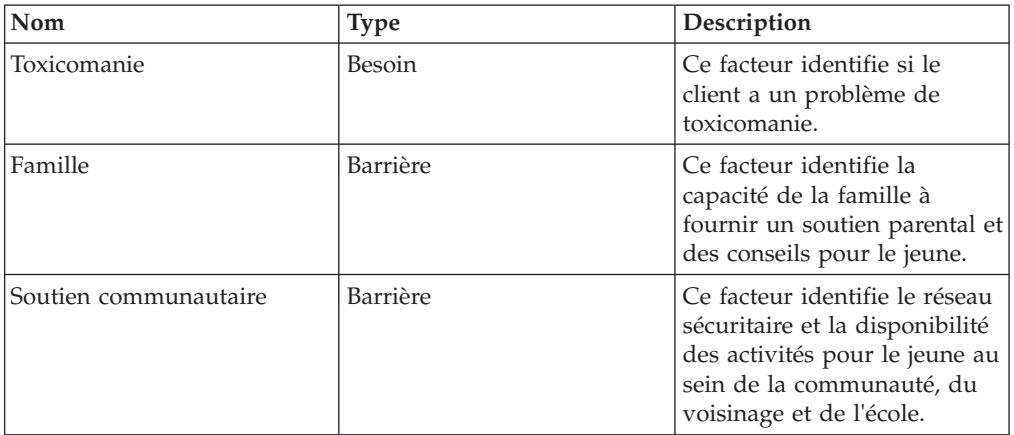

<span id="page-35-0"></span>

| Nom                            | <b>Type</b> | Description                                                                                                    |
|--------------------------------|-------------|----------------------------------------------------------------------------------------------------|
| Situation médicale             | Besoin      | Ce facteur identifie les<br>problèmes de santé<br>physique, tels que les<br>grossesses, les maladies<br>chroniques ou d'autres<br>besoins médicaux.             |
| Etat de santé mentale          | Besoin      | Ce facteur identifie si le<br>jeune rencontre des<br>problèmes de santé mentale,<br>par exemple, dépression,<br>troubles bipolaires, risque de<br>suicide, etc. |
| Développement                  | Besoin      | Ce facteur identifie les<br>problèmes de<br>développement.                                                                                                    |
| Formation/vocation             | Besoin      | Ce facteur identifie si le<br>jeune a des besoins de<br>formation.                                                                                              |
| Interactions sociales et pairs | Barrière    | Ce facteur identifie les<br>relations homologues<br>appropriées, y compris<br>l'affiliation à un gang.                                                          |
| Comportement délinquant        | Besoin      | Cela identifie l'implication<br>d'un jeune dans des activités<br>délinquantes et criminelles.                                                                   |
| Mode de vie indépendant        | Besoin      | Cela identifie la capacité du<br>jeune à devenir autonome et<br>à prendre des responsabilités<br>pour ses actions.                                              |
| Comportement/émotions          | Besoin      | Le jeune a des besoins<br>comportementaux et<br>émotionnels.                                                                                                    |

*Tableau 14. Facteurs Outcome Management configurés (suite)*

#### **Actions recommandées**

Les actions recommandées suivantes seront disponibles pour le plan de résultats. Pour les actions recommandées à configurer pour Youth Services :

- La valeur Programmes ne sera jamais sélectionnée.
- v La valeur Recommandation sera toujours vide.

*Tableau 15. Actions recommandées configurées pour le plan de résultats*

| Action                    | Motif                                                                                                    |
|---------------------------|----------------------------------------------------------------------------------------------------|
| Formation professionnelle | Formation professionnelle, technique et<br>commerciale                                                                                                    |
| Intervention antigang     | Services d'intervention pour aider les jeunes<br>à couper tout contact avec des gangs et<br>services de soutien pour remplacer ces<br>contacts par des contacts positifs dans la<br>communauté des jeunes. |
| Médiation avec la victime | Médiation entre le jeune et la/les victime(s)<br>et/ou la communauté.                                                                                                    |

| Action                                  | Motif                                                                                                    |
|-----------------------------------------|----------------------------------------------------------------------------------------------------|
| Etat de santé mentale                   | Services de santé mentale pour les<br>individus, y compris traitement pour les<br>délinquants sexuels, dépression, troubles<br>bipolaires, etc.                                                |
| Conseil                                 | Services de conseil pour les individus visant<br>à résoudre les problèmes, tels que gestion de<br>la colère.                                                                                   |
| Expérience professionnelle              | Formation professionnelle permettant aux<br>individus d'acquérir une expérience<br>pratique, afin de devenir entièrement<br>indépendant.                                                       |
| Mentorat                                | Les services de mentorat pour le client (par<br>exemple, Big Brothers & Big Sisters of<br>America) aident le client pour toutes les<br>questions développementales, éducatives et<br>sociales. |
| Programme après l'école                 | Programmes après l'école fournis par les<br>écoles ou agences communautaires qui<br>proposent des activités éducatives,<br>développementales et sociales.                                      |
| Services récréatifs                     | Les services récréatifs proposent des activités<br>physiques et développementales.                                                                                                    |
| Accès pour personnes handicapées        | Le travailleur chargé du dossier abordera les<br>éventuels problèmes d'accessibilité d'un<br>enfant handicapé.                                                                                 |
| Groupe de support                       | Services fournis pour aider un individu à<br>trouver des groupes de support et à y<br>participer, mais aussi à apprendre des<br>techniques utiles pour devenir plus<br>autonome.               |
| Collège communautaire                   | Cours de formation pour adulte au collège<br>communautaire.                                                                                                    |
| Services de communauté                  | Services liés aux formations disponibles au<br>sein de la communauté en complément des<br>services d'informations sur les formations<br>proposées aux familles.                                |
| Test d'équivalence d'études secondaires | Certification pour les individus qui n'ont pas<br>pu finir ou réussir leurs études secondaires,<br>mais ont réussi un test d'équivalence.                                                      |
| Cours prénatals                         | Services proposés aux femmes enceintes et à<br>leur famille concernant les soins prénatals et<br>les informations sur la grossesse.                                                            |
| Formation sur la budgétisation          | Formation et service à la planification<br>budgétaire pour individus.                                                                                                    |
| Formation nutritionnelle                | Documents informatifs et éducatifs pour une<br>amélioration du régime alimentaire et du<br>mode de vie.                                                                                        |
| Plan d'éducation                        | Plan d'éducation individualisé pour les<br>enfants scolarisés avec des besoins<br>spécifiques, qui identifie les besoins uniques<br>d'un enfant.                                               |

*Tableau 15. Actions recommandées configurées pour le plan de résultats (suite)*

<span id="page-37-0"></span>*Tableau 15. Actions recommandées configurées pour le plan de résultats (suite)*

| <b>Action</b> | Motif                                                                                                    |
|---------------|----------------------------------------------------------------------------------------------------|
| Tutorat       | Services après l'école dispensés par un<br>tuteur de l'enfant pour se concentrer sur ses<br>besoins en matière d'éducation et améliorer<br>son apprentissage. |

#### **Types de dossier**

Les plans de résultats configurés seront définis de sorte à être disponibles dans les dossiers intégrés Youth Services.

### **Compatibilité avec les versions antérieures**

### **Introduction**

Cúram Child Services et Cúram Youth Services étaient à l'origine disponibles dans Cúram v5.0 et Cúram V5.2. Les solutions exploitaient alors largement les fonctions disponibles dans les plans de service Cúram. La suite Cúram Family Services v5.0 a également introduit le plan de dossier, la révision de dossier et d'autres fonctions spécifiques aux services à la famille.

Dans la version 6, les plans de service, les plans de dossier, les révisions de dossier et d'autres fonctions ont été remplacés par de nouvelles fonctionnalités (par exemple, gestion des résultats). Les fonctions des versions 5.0 et 5.2 seront uniquement disponibles à des fins de compatibilité avec les versions antérieures, pour assurer la prise en charge des projets qui préfèrent continuer d'utiliser les fonctions à l'origine disponibles pour les plans de service, les plans de dossier et les révisions de dossier.

### **Composants du plan de service**

Cette section définit les données de démonstration du plan de service incluses dans la suite. Le but de ces données est de fournir une valeur de référence pour les détails spécifiques au plan de service, afin d'accélérer l'implémentation d'une solution.

#### **Objectifs du plan de service**

*Tableau 16. Liste des objectifs du plan de service*

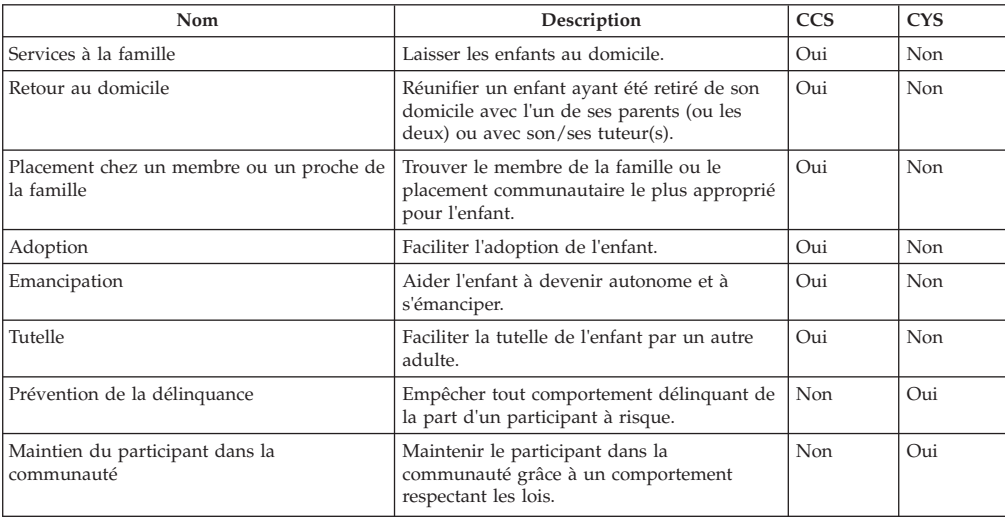

<span id="page-38-0"></span>*Tableau 16. Liste des objectifs du plan de service (suite)*

| Nom                              | Description                                                                                                    | <b>CCS</b> | <b>CYS</b> |
|----------------------------------|----------------------------------------------------------------------------------------------------|------------|------------|
| Réintégration dans la communauté | Réintégrer le participant dans la<br>communauté/famille à sa sortie<br>d'établissement, en cas d'engagement et/ou<br>de traitement. | Non        | Oui        |

### **Sous-buts de plan de service**

*Tableau 17. Liste des sous-buts de plan de service*

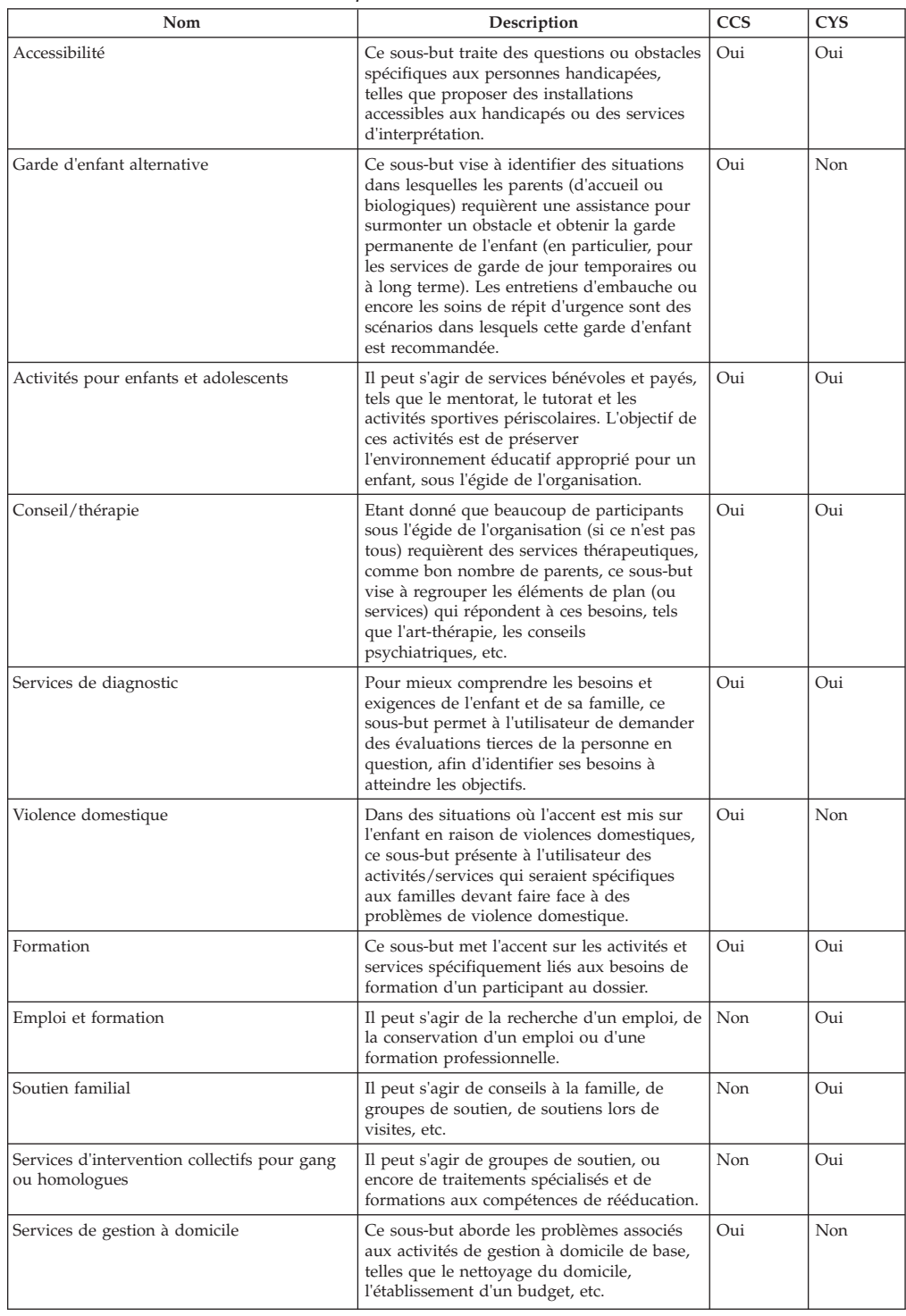

| Nom                                 | Description                                                                                                    | CCS              | <b>CYS</b>       |
|-------------------------------------|----------------------------------------------------------------------------------------------------|------------------|------------------|
| Mode de vie indépendant             | Ce sous-but se concentre sur les activités, la<br>formation aux compétences de vie et les<br>services visant à préparer un participant à<br>devenir indépendant.                                           | $Q_{11}$         | O <sub>111</sub> |
| Soins médicaux                      | Ce sous-but est axé sur les activités<br>associées au domaine médical, par exemple,<br>les examens physiques.                                                                                              | O <sub>111</sub> | O <sub>111</sub> |
| Participation scolaire              | Il peut s'agir de la présence normale à<br>l'école dans la communauté, dans un<br>établissement, à une formation<br>professionnelle, dans des écoles alternatives<br>ou à un autre programme de formation. | Non              | O <sub>111</sub> |
| Traitement pour délinquants sexuels | Il peut s'agir d'une thérapie individuelle et<br>spécialisée, qui peut être ordonnée par le<br>tribunal ou déterminée comme nécessaire<br>lors du processus d'évaluation.                                  | Non              | Oui              |
| Toxicomanie                         | Ce sous-objectif se concentre sur le<br>traitement pour dépendance, toxicomanie ou<br>usage de drogue.                                                                                                    | O <sub>111</sub> | O <sub>111</sub> |
| Services d'assistance aux victimes  | Cela inclut une médiation entre la victime et<br>le contrevenant. Les autres activités<br>spécifiques à la victime sont gérées par<br>l'intermédiaire du dossier.                                          | Non              | Oui              |

<span id="page-39-0"></span>*Tableau 17. Liste des sous-buts de plan de service (suite)*

### **Résultats d'un plan de service**

*Tableau 18. Liste des résultats de plan de service*

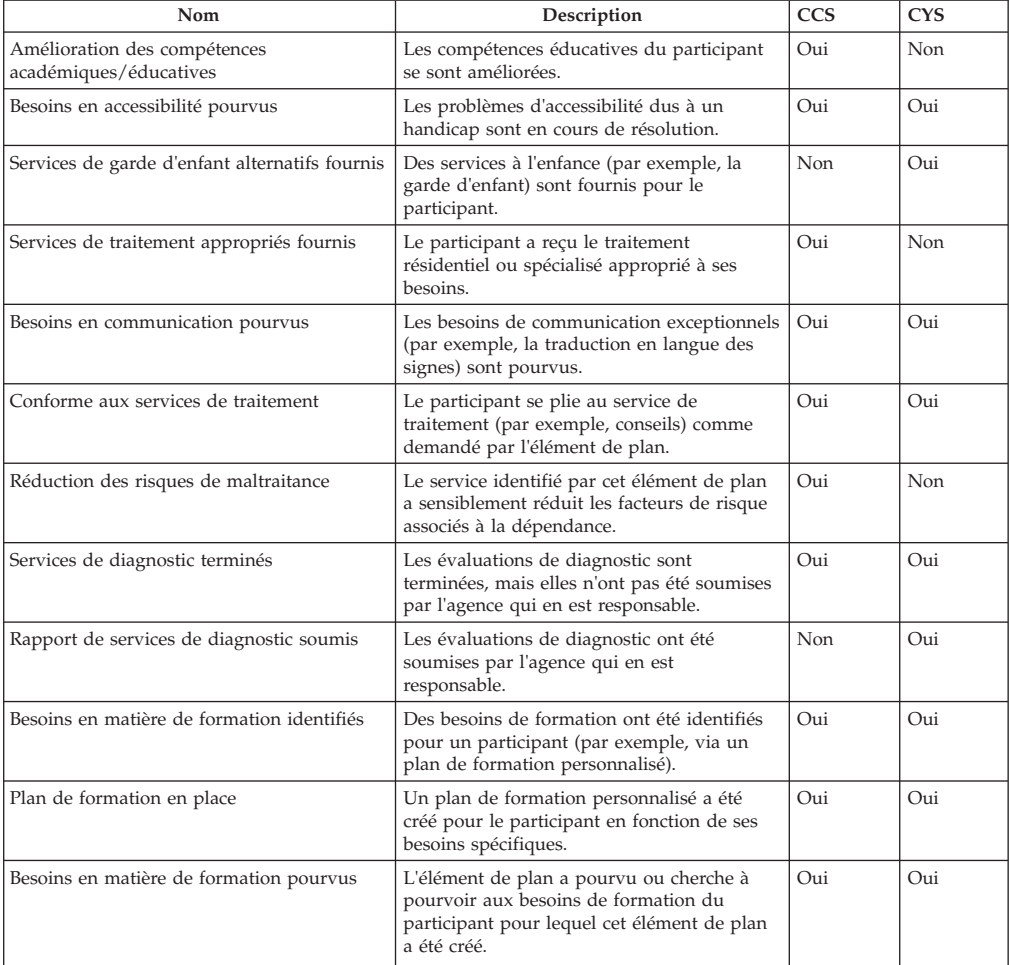

<span id="page-40-0"></span>

| Nom                                             | Description                                                                                                    | <b>CCS</b> | <b>CYS</b> |
|-------------------------------------------------|----------------------------------------------------------------------------------------------------|------------|------------|
| Un emploi a été trouvé et/ou conservé.          | Le participant a réussi à trouver un emploi,<br>a terminé une formation à l'emploi, ou a<br>conservé son emploi.                                                                                     | Oui        | Non        |
| A suivi la recommandation                       | Le participant a suivi une recommandation<br>d'activité dans le cadre du plan de service et<br>s'adonne activement à cette activité.                                                                 | Oui        | Oui        |
| Amélioration de l'équilibre familial            | Le service identifié par cet élément de plan<br>a amélioré l'équilibre familial, notamment<br>(sans se limiter à) ses compétences en<br>matière de communication et d'adaptation.                    | Oui        | Oui        |
| Amélioration du fonctionnement de<br>l'individu | Le service identifié par cet élément de plan<br>a amélioré le fonctionnement du client,<br>notamment (sans toutefois s'y limiter) ses<br>compétences en matière de communication<br>et d'adaptation. | Oui        | Non        |
| Meilleure capacité d'adaptation                 | Le service identifié par cet élément de plan<br>a permis d'améliorer les compétences<br>d'adaptation du participant bénéficiant du<br>traitement.                                                    | Oui        | Oui        |
| Besoins psychologiques pourvus                  | L'élément de plan a pourvu ou cherche à<br>pourvoir aux besoins psychologiques du<br>participant pour lequel cet élément de plan<br>a été créé.                                                      | Oui        | Oui        |
| Réduction de la toxicomanie                     | Le service identifié par cet élément de plan<br>a réduit la toxicomanie du participant.                                                                                                    | Oui        | Oui        |
| Recommandation effectuée                        | Une recommandation à un fournisseur<br>externe a été effectuée avec succès pour le<br>participant.                                                                                                   | Oui        | Oui        |
| Problèmes de sécurité résolus                   | Les problèmes de sécurité sur lesquels se<br>fonde l'affectation de cet élément de plan<br>ont été résolus.                                                                                          | Non        | Oui        |
| Meilleure participation à l'école               | Le participant a suivi des cours de<br>formation comme l'exige le plan de service<br>ou de formation.                                                                                                | Oui        | Non        |
| Besoins sociaux pourvus                         | L'élément de plan a pourvu ou cherche à<br>pourvoir aux besoins sociaux du participant<br>pour lequel cet élément de plan a été créé.                                                                | Oui        | Oui        |
| Environnement domestique stable                 | L'élément de plan terminé a abouti à la<br>création d'un environnement domestique sûr<br>et stable pour le participant.                                                                              | Oui        | Oui        |

*Tableau 18. Liste des résultats de plan de service (suite)*

### **Eléments de plan**

**Elément de plan de service :** Cette section inclura les éléments du plan de service et leurs sous-buts associés. Tous les éléments de plan de service seront associés à un SERVICE, qui dépend de CPM.

*Tableau 19. Liste des éléments de plan basés sur des services*

| Sous-objectif                 | Nom de l'élément<br>de plan de service       | Description                                                                                                    | <b>CCS</b>      | <b>CYS</b>       |
|-------------------------------|----------------------------------------------|----------------------------------------------------------------------------------------------------|-----------------|------------------|
| Accessibilité                 | Services en langues<br>des signes            | Services mettant à disposition un interprète pour faciliter la<br>communication entre un individu sourd/malentendant et un<br>individu entendant.                                  | Oui             | O <sub>111</sub> |
| Accessibilité                 | Services de<br>traduction                    | Services mettant à disposition un interprète pour faciliter la<br>communication entre des individus parlant des langues<br>différentes.                                            | O <sub>11</sub> | O <sub>111</sub> |
| Garde d'enfant<br>alternative | Service de garde<br>d'enfant prolongé        | Services de garde d'enfant fournis pour le tuteur de l'enfant<br>pendant une longue période pour aborder des problèmes<br>comme l'emploi, la formation, etc.                       | Oui             | Non              |
| Garde d'enfant<br>alternative | Service de garde<br>d'enfant non<br>prolongé | Services de garde d'enfant temporaires visant à répondre aux<br>besoins immédiats (par exemple, pour empêcher le retrait<br>d'un fover, se rendre à un entretien d'embauche, etc.) | Oui             | Non              |

| Sous-objectif                               | Nom de l'élément<br>de plan de service                             | Description                                                                                                    | <b>CCS</b> | <b>CYS</b> |
|---------------------------------------------|--------------------------------------------------------------------|----------------------------------------------------------------------------------------------------|------------|------------|
| Garde d'enfant<br>alternative               | Soins de répit                                                     | Placement de jour prolongé à l'extérieur de l'accueil pour<br>offrir un répit aux parents d'accueil. Le financement des<br>soins de répit est distinct du taux de commission de<br>placement et n'aura pas d'impact sur l'indemnité d'accueil<br>planifiée. | Oui        | Non        |
| Activités pour<br>enfants et<br>adolescents | Camp de jour                                                       | Programme d'été financé proposant aux enfants des activités<br>éducatives, développementales et sociales.                                                                                                    | Oui        | Non        |
| Activités pour<br>enfants et<br>adolescents | Programme de<br>traitement de jour                                 | Programme financé proposant des activités éducatives,<br>développementales et sociales.                                                                                                    | Non        | Oui        |
| Conseils et<br>thérapie                     | Maltraitance<br>(maltraitant)                                      | Services de conseil axés sur le soulagement de problèmes<br>identifiés pouvant provoquer ou ayant provoqué la<br>maltraitance ou la négligence d'un enfant.                                                                                                 | Oui        | Oui        |
| Conseils et<br>thérapie                     | Maltraitance<br>(victime)                                          | Services de conseil fournis pour guérir ou soulager les<br>troubles mentaux/émotionnels pouvant être associés à la<br>maltraitance de l'enfant.                                                                                                    | Oui        | Oui        |
| Conseils et<br>thérapie                     | Gestion de la colère                                               | Services spécialisés d'aide à la gestion de la colère.                                                                                                    | Oui        | Oui        |
| Conseils et<br>thérapie                     | Education des<br>enfants                                           | Conseil ou cours visant à aider les parents à améliorer leurs<br>compétences parentales et à résoudre les éventuel(le)s<br>problèmes ou anomalies.                                                                                                    | Oui        | Oui        |
| Conseils et<br>thérapie                     | Gestion du stress                                                  | Services conçus pour aider un individu à identifier et à faire<br>face au stress lié, par exemple, au milieu, aux événements<br>quotidiens, aux changements radicaux, à la famille ou au<br>travail.                                                        | Oui        | Oui        |
| Conseils et<br>thérapie                     | Thérapie familiale                                                 | Services fournis à la famille du participant pour améliorer<br>l'interaction familiale.                                                                                                    | Oui        | Oui        |
| Conseils et<br>thérapie                     | Conseil<br>thérapeutique                                           | Sessions de thérapie visant à favoriser le changement et<br>l'amélioration des problèmes familiaux ou individuels.                                                                                                    | Oui        | Oui        |
| Services de<br>diagnostic                   | Psychiatrique                                                      | Evaluation psychiatrique des besoins du participant.                                                                                                    | Oui        | Oui        |
| Services de<br>diagnostic                   | Psychologique                                                      | Evaluation psychologique des besoins du participant                                                                                                    | Oui        | Oui        |
| Services de<br>diagnostic                   | Evaluation du<br>contrevenant                                      | Evaluation du contrevenant visant à déterminer la<br>probabilité d'une future récidive.                                                                                                    | Oui        | Oui        |
| Services de<br>diagnostic                   | Développement de<br>l'enfant                                       | Déterminer les anomalies ou domaines de développement<br>devant être renforcé(e)s chez l'enfant.                                                                                                    | Oui        | Oui        |
| Services de<br>diagnostic                   | Evaluation de la<br>consommation<br>d'alcool                       | Evaluation de la consommation d'alcool                                                                                                    | Oui        | Oui        |
| Services de<br>diagnostic                   | Evaluation de la<br>consommation de<br>drogues                     | Evaluation de la consommation de drogues.                                                                                                    | Oui        | Oui        |
| Services de<br>diagnostic                   | <b>Services</b><br>d'évaluation des<br>compétences<br>élémentaires | Evaluation, par une agence externe, des compétences et de<br>l'autonomie de l'enfant.                                                                                                    | Oui        | Oui        |
| Services de<br>diagnostic                   | Education                                                          | Evaluation des besoins de formation et diagnostic<br>d'éventuels problèmes ou troubles de l'apprentissage.                                                                                                    | Oui        | Oui        |
| Services de<br>diagnostic                   | Soins dentaires                                                    | Examen dentaire                                                                                                    | Oui        | Oui        |
| Services de<br>diagnostic                   | Audition                                                           | Tests/évaluations de l'audition                                                                                                    | Oui        | Oui        |
| Services de<br>diagnostic                   | Situation médicale                                                 | Divers tests et examens médicaux visant à évaluer l'état de<br>santé des individus et de diagnostiquer d'éventuels<br>problèmes de santé.                                                                                                    | Oui        | Oui        |
| Services de<br>diagnostic                   | Vision                                                             | Test de la vision et diagnostic des problèmes de vue.                                                                                                    | Oui        | Oui        |
| Formation                                   | Programme<br>d'alphabétisation                                     | Service axé sur l'amélioration des compétences de lecture du<br>participant.                                                                                                    | Oui        | Oui        |

*Tableau 19. Liste des éléments de plan basés sur des services (suite)*

| Sous-objectif                                                                 | Nom de l'élément<br>de plan de service                             | Description                                                                                                    | <b>CCS</b> | <b>CYS</b> |
|-------------------------------------------------------------------------------|--------------------------------------------------------------------|----------------------------------------------------------------------------------------------------|------------|------------|
| <b>Services</b><br>d'intervention<br>collectifs pour<br>gang ou<br>homologues | Programme<br>d'intervention pour<br>gangs                          | Traitement spécialisé pour le participant axé sur un<br>traitement réformateur en cas d'appartenance à un gang, afin<br>de changer sa vie.                                                                                       | Oui        | Oui        |
| Services de<br>gestion à<br>domicile                                          | Gestion de<br>l'environnement                                      | Services visant à aider les familles à résoudre leurs<br>problèmes domestiques et à rendre leur domicile plus sûr,<br>plus propre et plus sain.                                                                                  | Oui        | Non        |
| Services de<br>gestion à<br>domicile                                          | Services d'aide à<br>domicile                                      | Services d'aide à domicile visant à aider les familles à<br>s'occuper de leurs membres et de leur domicile.                                                                                                    | Oui        | Non        |
| Mode de vie<br>indépendant                                                    | <b>Services</b><br>d'évaluation des<br>compétences<br>élémentaires | Evaluation, par une agence externe, des compétences et de<br>l'autonomie de l'enfant.                                                                                                    | Oui        | Oui        |
| Mode de vie<br>indépendant                                                    | Services pour un<br>mode de vie<br>indépendant                     | Les enfants reçoivent une formation et un soutien pour<br>acquérir les compétences nécessaires à leur autonomie. Cette<br>formation est dispensée par une agence externe.                                                        | Non        | Oui        |
| Traitement<br>pour<br>délinquants<br>sexuels                                  | Traitement<br>spécialisé pour<br>délinquants sexuels               | Traitement spécialisé pour les participants qui sont des<br>récidivistes sexuels. Cela peut inclure une thérapie<br>spécialisée et individuelle ordonnée par un tribunal ou jugée<br>nécessaire suite au processus d'évaluation. | Oui        | Oui        |
| Toxicomanie                                                                   | Désintoxication à<br>l'alcool - interne                            | Désintoxication hospitalière à l'alcool.                                                                                                    | Oui        | Oui        |
| Toxicomanie                                                                   | Désintoxication à<br>l'alcool - externe                            | Désintoxication ambulatoire à l'alcool.                                                                                                    | Oui        | Oui        |
| Toxicomanie                                                                   | Désintoxication des<br>drogues - interne                           | Désintoxication hospitalière aux drogues.                                                                                                    | Oui        | Oui        |
| Toxicomanie                                                                   | Désintoxication des<br>drogues - externe                           | Désintoxication ambulatoire aux drogues.                                                                                                    | Oui        | Oui        |
| Toxicomanie                                                                   | Evaluation de la<br>consommation<br>d'alcool                       | Evaluation de la consommation d'alcool                                                                                                    | Oui        | Oui        |
| Toxicomanie                                                                   | Evaluation de la<br>consommation de<br>drogues                     | Evaluation de la consommation de drogues.                                                                                                    | Oui        | Oui        |

<span id="page-42-0"></span>*Tableau 19. Liste des éléments de plan basés sur des services (suite)*

**Elément de plan de base :** Cette section inclura les détails de configuration des éléments de plan de base, ainsi que leur sous-but associé.

*Tableau 20. Liste d'éléments de plan de base*

| Sous-objectif                               | Nom d'élément de<br>plan de base    | Description                                                                                                    | <b>CCS</b> | <b>CYS</b> |
|---------------------------------------------|-------------------------------------|----------------------------------------------------------------------------------------------------|------------|------------|
| Accessibilité                               | Accès pour personnes<br>handicapées | Le travailleur chargé du dossier abordera les<br>éventuels problèmes d'accessibilité d'un enfant<br>handicapé.                                                                              | Oui        | Oui        |
| Activités pour<br>enfants et<br>adolescents | Mentorat                            | Les services de mentorat pour enfants (par exemple,<br>Big Brothers & Big Sisters of America) aident les<br>enfants pour toutes les questions<br>développementales, éducatives et sociales. | Oui        | Non        |
| Activités pour<br>enfants et<br>adolescents | Programme après<br>l'école          | Programmes après l'école fournis par les écoles ou<br>agences communautaires qui proposent des activités<br>éducatives, développementales et sociales.                                      | Oui        | Non        |
| Activités pour<br>enfants et<br>adolescents | Services récréatifs                 | Des services récréatifs proposent des activités<br>physiques et de développement.                                                                                                    | Oui        | <b>Non</b> |
| Thérapie et conseils                        | Groupe de support                   | Services fournis pour aider un individu à rechercher<br>et à participer à des groupes de support<br>culturellement sensibles, et apprendre des<br>techniques pour devenir plus autonome.    | Oui        | <b>Non</b> |
| Formation                                   | Collège<br>communautaire            | Cours de formation pour adulte au collège<br>communautaire.                                                                                                    | Oui        | Oui        |

| Sous-objectif                         | Nom d'élément de<br>plan de base              | Description                                                                                                    | <b>CCS</b> | <b>CYS</b> |
|---------------------------------------|-----------------------------------------------|----------------------------------------------------------------------------------------------------|------------|------------|
| Formation                             | Services de<br>communauté                     | Services liés aux formations disponibles au sein de<br>la communauté en complément des services<br>d'informations sur les formations proposées aux<br>familles.               | Oui        | Oui        |
| Formation                             | Test d'équivalence<br>d'études secondaires    | Certification pour les individus qui n'ont pas pu<br>finir ou réussir leurs études secondaires mais ont<br>réussi un test d'équivalence.                                      | Oui        | Oui        |
| Formation                             | Cours prénatals                               | Services proposés aux femmes enceintes et à leur<br>famille concernant les soins prénatals et les<br>informations sur la grossesse.                                           | Oui        | Oui        |
| Formation                             | Formation sur la<br>budgétisation             | Formation et service à la planification budgétaire<br>pour individus.                                                                                                    | Oui        | Oui        |
| Formation                             | Formation<br>nutritionnelle                   | Documents informatifs et éducatifs pour une<br>amélioration du régime alimentaire et du mode de<br>vie.                                                                       | Oui        | Oui        |
| Formation                             | PEI (Plan<br>d'enseignement<br>individualisé) | Plan d'enseignement individualisé pour les enfants<br>scolarisés ayant des besoins spéciaux, qui identifie<br>les besoins uniques d'un enfant.                                | Oui        | Oui        |
| Formation                             | Formation<br>professionnelle                  | Formation professionnelle et services pour le<br>participant.                                                                                                    | Oui        | Oui        |
| Formation                             | Ecole alternative                             | Programme scolaire contrôlé et spécialisé dans les<br>paramètres de communauté.                                                                                               | Non        | Oui        |
| Formation                             | Classes de formation                          | Classes de formation normales dispensées dans un<br>établissement pour mineurs.                                                                                               | Non        | Oui        |
| Formation                             | Tutorat                                       | Services après l'école dispensés par un tuteur de<br>l'enfant pour se concentrer sur ses besoins en<br>matière d'éducation et améliorer son apprentissage.                    | Oui        | Oui        |
| Emploi et formation                   | Rechercher/Conserver<br>un emploi             | Sous-but individuel d'un participant visant à<br>rechercher et conserver un emploi.                                                                                           | Non        | Oui        |
| Emploi et formation                   | Formation à l'emploi                          | Il peut s'agir d'un emploi ou d'une formation<br>professionnelle visant à conserver un emploi.                                                                                | Non        | Oui        |
| Soins médicaux                        | Traitement médical                            | Fourniture d'un traitement médical (par des<br>médicaments, une opération chirurgicale, une<br>hospitalisation, etc.)                                                         | Oui        | Non        |
| Toxicomanie                           | Groupe de support                             | Services fournis pour aider un individu à trouver<br>des groupes de support et à y participer, mais aussi<br>à apprendre des techniques utiles pour devenir plus<br>autonome. | Oui        | Oui        |
| Services d'assistance<br>aux victimes | Médiation<br>victime/contrevenant             | Il peut s'agir d'une médiation entre la victime et le<br>contrevenant visant à assurer la réconciliation et la<br>communication entre un participant et la victime.           | Non        | Oui        |

<span id="page-43-0"></span>*Tableau 20. Liste d'éléments de plan de base (suite)*

### **Prochaine date de révision du dossier**

Une révision de dossier est un réexamen de composants de dossier, afin d'évaluer la progression vers un accord et de déterminer les prochaines étapes. A la fin d'une révision de dossier, le système détermine la date d'échéance de la prochaine révision en fonction de la configuration administrative. CFSS permet de configurer le nombre de jours entre plusieurs révisions de dossier.

**Remarque :** Dans la version 6, la fonction de gestion des résultats prendra en charge la configuration au niveau du plan de résultats.

#### **Procédure**

Accédez à la zone d'administration des propriétés de l'application. Sélectionnez la propriété d'application suivante pour gérer les paramètres de configuration du processus d'admission dans l'organisation :

curam.cfss.caseReview.nextDueDate

<span id="page-44-0"></span>Cette propriété est gérée dans la catégorie Configuration des services à la famille – CFSSCommon.

#### **Résultat**

La date d'échéance de la prochaine révision de dossier sera déterminée en fonction du nombre de jours configuré et de la date d'achèvement de la révision de dossier en cours.

### **Paramètres d'approbation des recommandations d'enquête**

Les recommandations soumises dans les dossiers d'enquête dans Cúram Child Services requièrent un processus d'approbation. Cúram Child Services permet de définir le processus d'approbation devant être employé par l'organisation en fonction des besoins métier de celle-ci. Le pourcentage des recommandations d'enquête requérant l'approbation d'un superviseur peut être défini par l'administrateur. Par exemple, un pourcentage de vérification d'approbation défini sur 30 signifie que 3 recommandations d'enquête sur 10 seront envoyées au superviseur pour approbation.

**Remarque :** Cúram Investigations V5.2 est entièrement pris en charge par la plateforme et ne sera plus utilisé par les fonctions de gestion spécifiques aux services à la famille, telles qu'implémentées dans la version 5.0. Cette fonction ne sera plus utilisée que pour prendre en charge la compatibilité avec les versions antérieures pour les services autonomes.

#### **Procédure**

Accédez à la zone d'administration des services à la famille de l'application pour naviguer jusqu'aux détails de configuration de l'enquête. Dans cette partie, l'administrateur peut modifier les enquêtes configurées.

### **Résultat**

Les recommandations d'enquête requérant une approbation par un superviseur seront déterminées en fonction des paramètres définis dans la configuration d'enquête.

## **Structure d'organisation CCS**

### **Introduction**

La structure d'organisation Cúram Child Services (CCS) permet de gérer les utilisateurs de l'organisation CCS. Ce document présente comment la structure organisationnelle est définie dans CCS. Chaque organisation inclut un ou plusieurs postes. L'unité organisationnelle correspond à l'élément parent de n'importe quel poste y figurant.

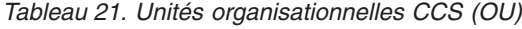

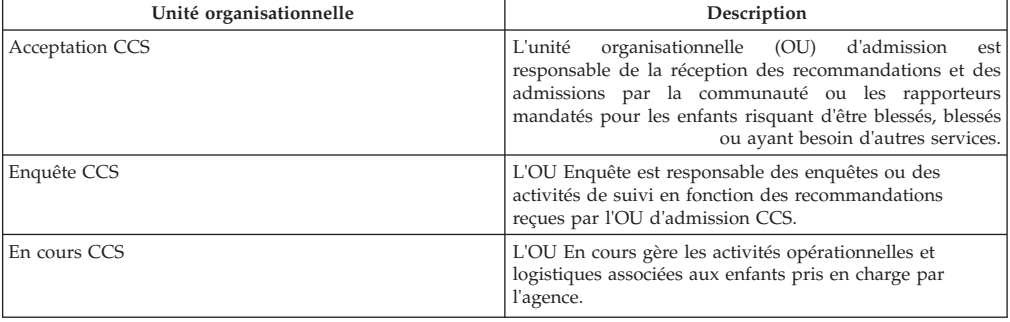

<span id="page-45-0"></span>*Tableau 21. Unités organisationnelles CCS (OU) (suite)*

| Unité organisationnelle | Description                                                                                                    |
|-------------------------|----------------------------------------------------------------------------------------------------|
| Adoption CCS            | l'OU Adoption entre en scène lorsqu'un enfant est placé<br>ou qu'il n'est pas faisable de renvoyer l'enfant dans son<br>foyer d'origine. |

### **Unité organisationnelle : Admission CCS - Postes**

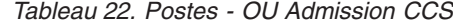

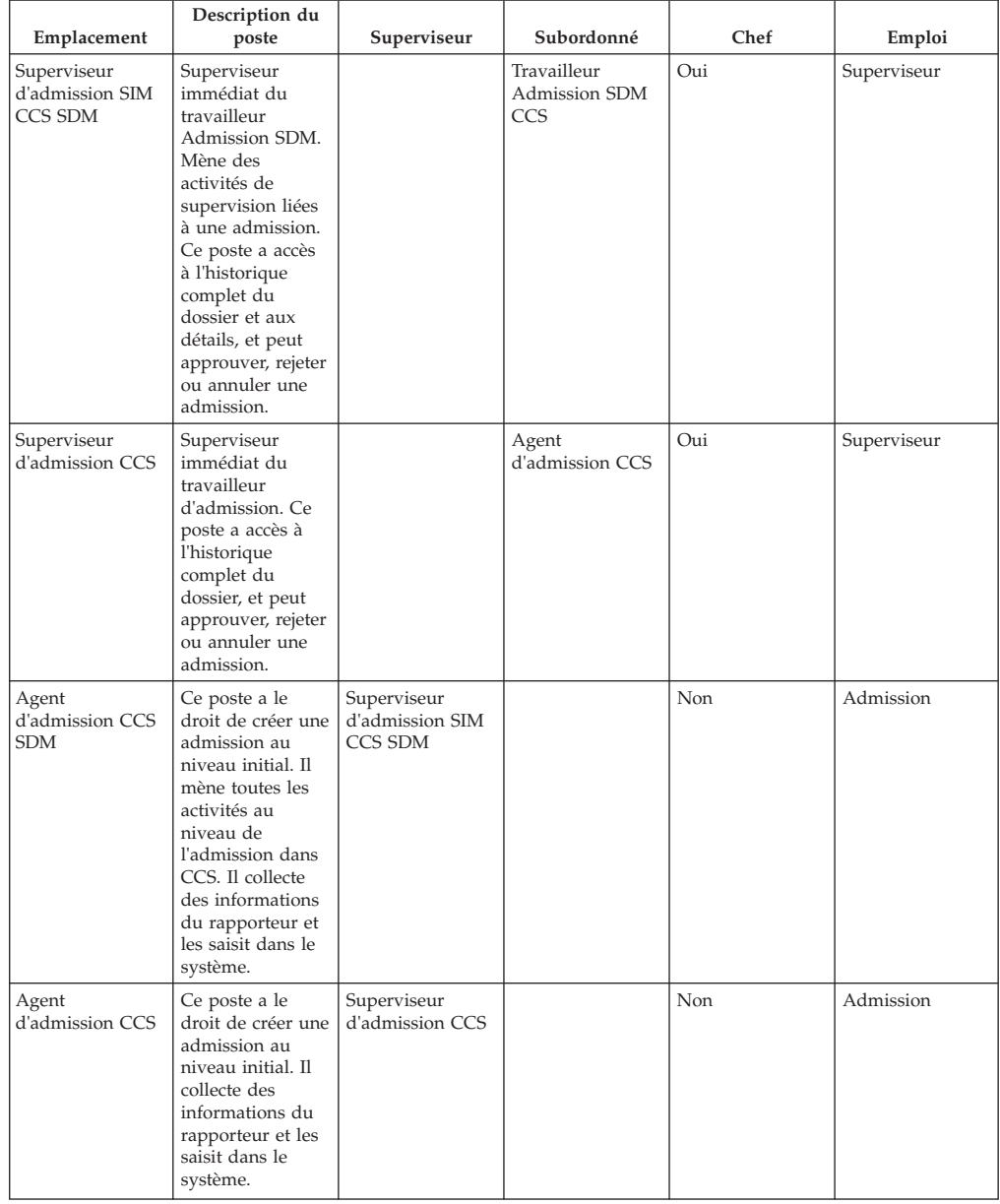

## <span id="page-46-0"></span>**Unité organisationnelle : Enquête CCS - Postes**

*Tableau 23. Postes - OU Enquête CCS*

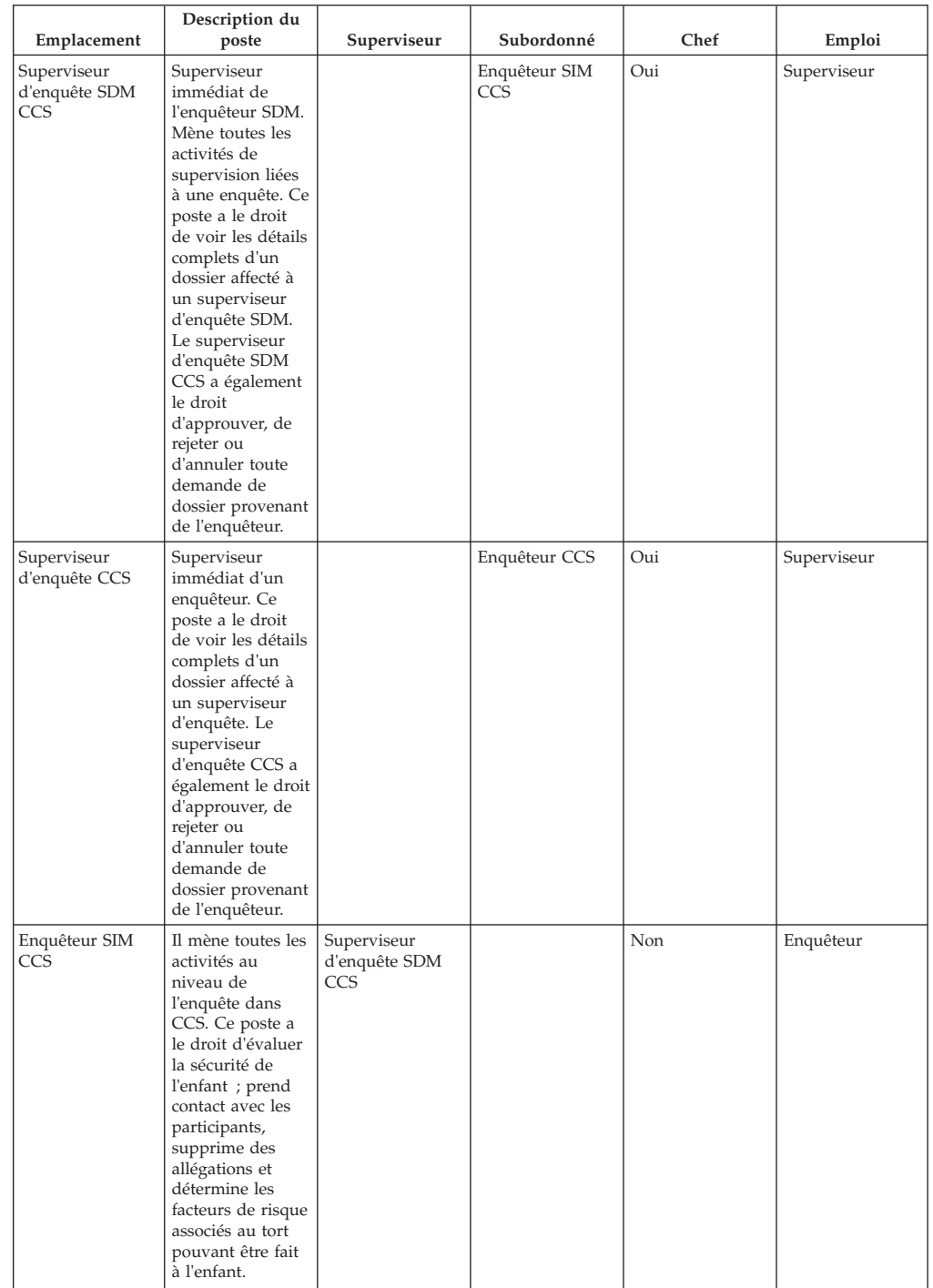

<span id="page-47-0"></span>*Tableau 23. Postes - OU Enquête CCS (suite)*

| Emplacement   | Description du<br>poste                                                                                                    | Superviseur                  | Subordonné | Chef | Emploi    |
|---------------|----------------------------------------------------------------------------------------------------|------------------------------|------------|------|-----------|
| Enquêteur CCS | Il mène toutes les<br>activités au<br>niveau de<br>l'enquête dans<br>CCS. Ce poste a<br>le droit d'évaluer<br>la sécurité de<br>l'enfant, prend<br>contact avec les<br>participants,<br>supprime des<br>allégations et<br>détermine les<br>facteurs de risque<br>associés au tort<br>pouvant être fait<br>à l'enfant. | Superviseur<br>d'enquête CCS |            | Non  | Enquêteur |

### **Unité organisationnelle : En cours CCS - Postes**

| Emplacement                        | Description du<br>poste                                                                                                    | Superviseur                       | Subordonné                         | Chef | Emploi                               |
|------------------------------------|----------------------------------------------------------------------------------------------------|-----------------------------------|------------------------------------|------|--------------------------------------|
| Superviseur de<br>dossier SIM CCS  | Superviseur<br>immédiat de<br>l'agent SDM en<br>charge du<br>bien-être de<br>l'enfant.                                                                                                    |                                   | Agent chargé de<br>dossier SIM CCS | Oui  | Superviseur                          |
| Superviseur En<br>cours CCS        | Superviseur<br>immédiat de<br>l'agent en charge<br>du bien-être de<br>l'enfant.                                                                                                    |                                   | Travailleurs de<br>CCS en cours    | Oui  | Superviseur                          |
| Agent chargé de<br>dossier SIM CCS | Ce poste a accès<br>à la gestion des<br>contacts, à<br>l'éligibilité IV-E,<br>aux actions en<br>justice, ainsi qu'à<br>la collecte et à la<br>gestion<br>d'informations<br>approfondies sur<br>la famille et<br>l'enfant,<br>développe, gère<br>et surveille un<br>plan de résultats<br>et un plan de<br>visite, gère les<br>services et les<br>placements. | Superviseur de<br>dossier SIM CCS |                                    | Non  | Agent de<br>traitement du<br>dossier |

*Tableau 24. Postes - OU En cours CCS*

<span id="page-48-0"></span>*Tableau 24. Postes - OU En cours CCS (suite)*

| Emplacement                     | Description du<br>poste                                                                                                    | Superviseur                 | Subordonné | Chef | Emploi                               |
|---------------------------------|----------------------------------------------------------------------------------------------------|-----------------------------|------------|------|--------------------------------------|
| Travailleurs de<br>CCS en cours | Ce poste a accès<br>à la gestion des<br>contacts, à<br>l'éligibilité IV-E,<br>aux actions en<br>justice, ainsi qu'à<br>la collecte et à la<br>gestion<br>d'informations<br>approfondies sur<br>la famille et<br>l'enfant,<br>développe, gère<br>et surveille un<br>plan de résultats<br>et un plan de<br>visite, gère les<br>services et les<br>placements. | Superviseur En<br>cours CCS |            | Non  | Agent de<br>traitement du<br>dossier |

### **Unité organisationnelle : Adoption CCS - Postes**

*Tableau 25. Postes - OU Adoption CCS*

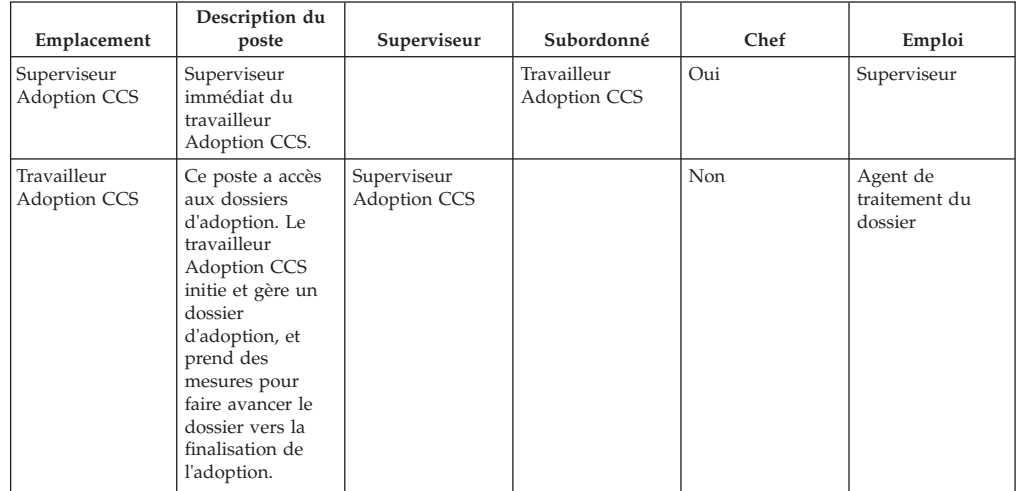

## **Configurer les validations**

### **Introduction**

Dans le cadre de son infrastructure, Cúram permet de définir des validations métier en tant que validations configurables afin que les clients puissent les désactiver en fonction de leurs besoins métier. Cette section répertorie les validations métier implémentées en tant que validations configurables dans diverses solutions de CFSS.

### **IBM Curam Child Services**

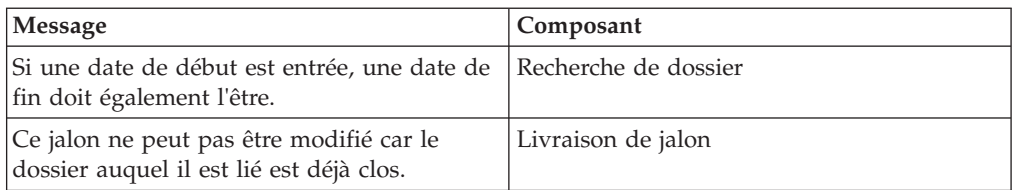

<span id="page-49-0"></span>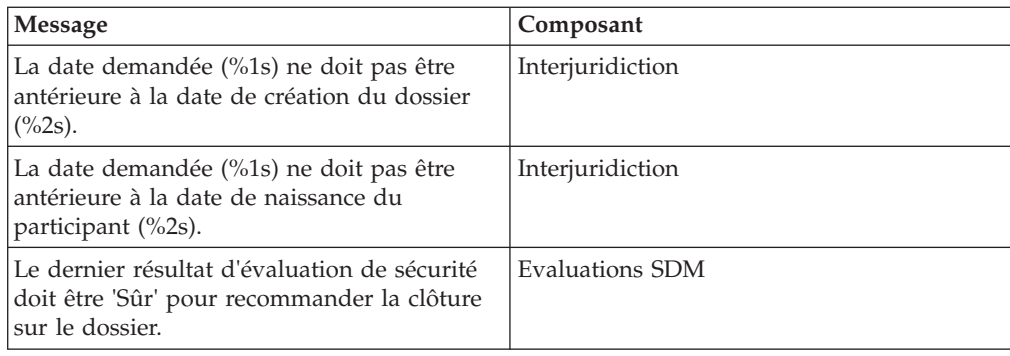

### **Administrateur système**

### **Tables de taux**

Les taux sont des valeurs pouvant varier au fil du temps. Les tables de taux sont utilisées pour gérer ces taux. Etant donné que les tables de taux peuvent être créées et gérées de manière indépendante, il est possible d'avoir une approche plus souple des taux qui s'appliquent aux produits. Les tables de taux peuvent être utilisées pour des valeurs effectives sur des périodes de temps définies. Cette section présente les différentes tables de taux utilisées dans CFSS.

**Remarque :** Voir la section 8.3.13 dans le guide de gestion de dossiers intégrés Cúram pour plus d'informations sur le tables de taux.

| Nom                                     | Description                                                                                                    | <b>CCS</b>      | <b>CYS</b> |
|-----------------------------------------|----------------------------------------------------------------------------------------------------|-----------------|------------|
| Age de maturité                         | Age auquel le participant n'est plus<br>considéré comme un enfant ou éligible pour<br>des services d'aide à l'enfance | Oui             | Non        |
| Dépenses IV-E                           | Titre IV-E (US) associé aux tables de taux de<br>preuve.                                                              | Oui             | Non        |
| Attributs IV-E                          | Titre IV-E (US) associé aux tables de taux de<br>preuve.                                                              | O <sub>11</sub> | Non        |
| Besoin standard IV-E                    | Titre IV-E (US) associé aux tables de taux de<br>preuve.                                                              | Oui             | Non.       |
| Ressources liquides IV-E                | Titre IV-E (US) associé aux tables de taux de<br>preuve.                                                              | Oui             | <b>Non</b> |
| Propriétés IV-E                         | Titre IV-E (US) associé aux tables de taux de<br>preuve.                                                              | Oui             | <b>Non</b> |
| Véhicule IV-E                           | Titre IV-E (US) associé aux tables de taux de<br>preuve.                                                              | Oui             | <b>Non</b> |
| Revenu gagné IV-E                       | Titre IV-E (US) associé aux tables de taux de<br>preuve.                                                              | Oui             | Non        |
| Revenu ne provenant pas du travail IV-E | Titre IV-E (US) associé aux tables de taux de<br>preuve.                                                              | Oui             | Non        |
| Emploi autonome IV-E                    | Titre IV-E (US) associé aux tables de taux de<br>preuve.                                                              | Oui             | Non        |
| <b>Attributs Youth Services</b>         | Table de taux pour les attributs Youth<br>Services, par exemple, l'âge maximal pour<br>être considéré comme un jeune. | Non             | Oui        |

*Tableau 26. Liste des tables de taux implémentées dans CFSS*

### **Paramètres d'administration des propriétés**

Cette section décrit les fichiers de propriétés configurables implémentés dans le cadre de CFSS et de ses solutions.

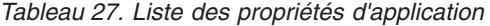

<span id="page-50-0"></span>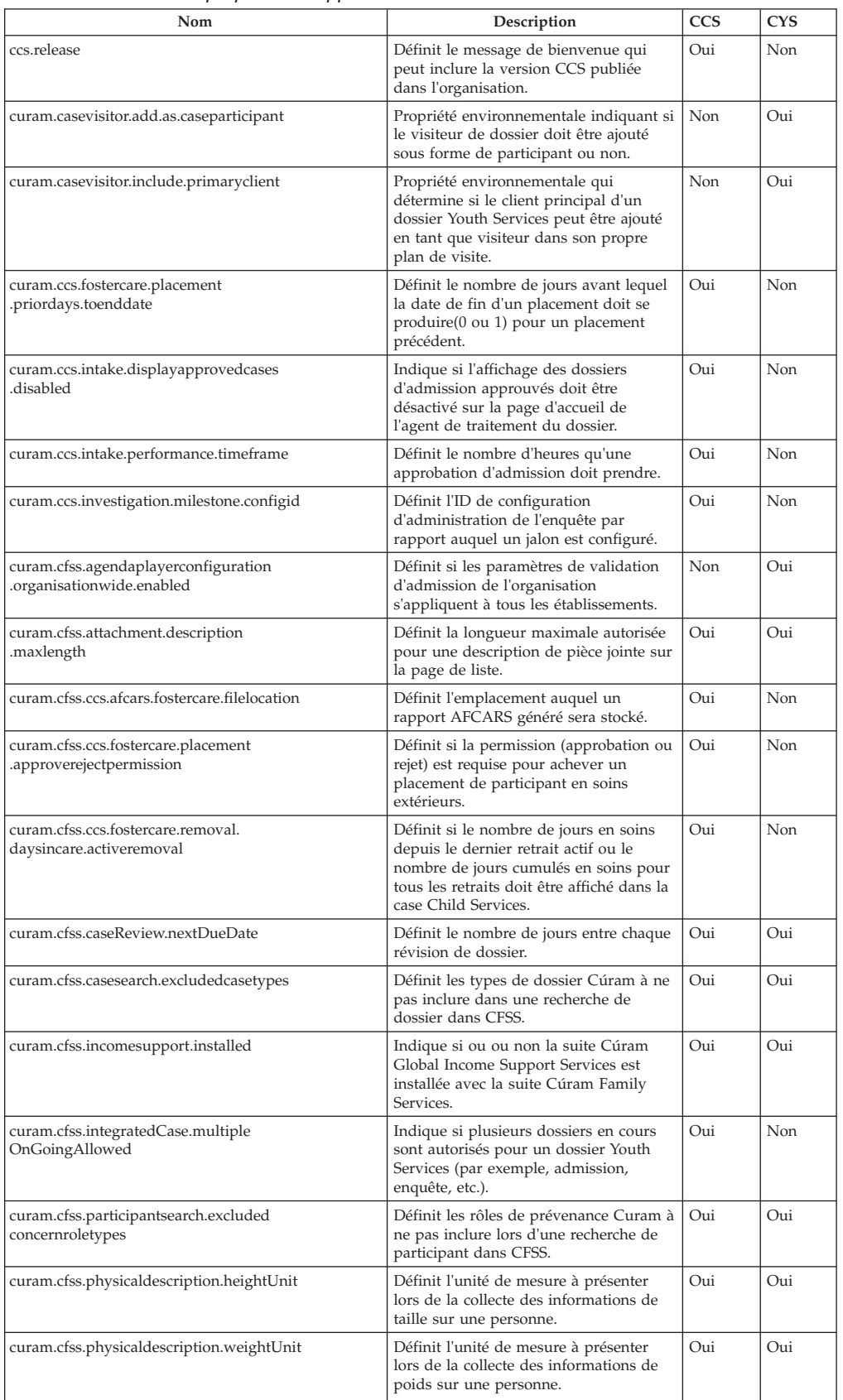

| Nom                                                          | Description                                                                                                    | <b>CCS</b> | <b>CYS</b> |
|--------------------------------------------------------------|----------------------------------------------------------------------------------------------------|------------|------------|
| curam.cfss.provider.proximity.unit                           | Définit l'unité de mesure à indiquer lors<br>de l'affichage de la distance par rapport<br>à un fournisseur. Les valeurs valides<br>sont KM et MILES.                                             | Oui        | Oui        |
| curam.cfss.service.approval.task.deadline                    | Définit la configuration de délai de<br>tâche d'approbation de service.                                                                                                    | Non        | Oui        |
| curam.cfss.workflow.casereview                               | Définit la durée du délai pour la tâche<br>envoyée pour une révision de dossier.                                                                                                    | Non        | Oui        |
| curam.cys.integratedcase.allow.multiple                      | Propriété environnementale qui<br>détermine si le système doit autoriser<br>un utilisateur à créer un seul ou<br>plusieurs dossiers Youth Services.                                              | Non        | Oui        |
| curam.cys.integratedcase.enforce.age<br>.validation          | Applique la validation d'âge lors du<br>processus de création de dossier Youth<br>Services.                                                                                                    | Non        | Oui        |
| curam.cys.integratedcase.full.medicalexam<br>.deadline       | Définit le nombre d'heures autorisées<br>entre une évaluation de santé initiale et<br>un examen médical complet.                                                                                 | Non        | Oui        |
| curam.cys.integratedcase.medicalexam<br>.duedate.remider     | Définit le nombre d'heures restantes<br>pour achever un examen médical lors<br>de l'initiation.                                                                                                  | <b>Non</b> | Oui        |
| curam.cys.integratedcase.full<br>.phonenotification.deadline | Définit le nombre d'heures par défaut à<br>appliquer en tant que délai pour la<br>tâche de notification par téléphone.                                                                           | Non        | Oui        |
| curam.cys.temporaryrelease.hour.limit                        | Définit la valeur par défaut "Paramètre<br>de date/d'heure de retour" à présenter<br>lors de la création d'une libération<br>temporaire.                                                         | Non        | Oui        |
| curam.cys.temporaryrelease.limit                             | Définit le nombre de jours de libération<br>temporaire planifiée à afficher dans la<br>liste.                                                                                                    | Non        | Oui        |
| curam.facility.securitysearch                                | Définit le délai par défaut à afficher<br>dans la vue Recherche de sécurité.                                                                                                    | Non        | Oui        |
| curam.roomassignment.assignroom.task                         | Définit le nombre d'heures devant<br>s'écouler avant d'envoyer une tâche à<br>un travailleur de l'établissement pour<br>affecter une nouvelle chambre à un<br>jeune admis dans un établissement. | Non        | Oui        |
| curam.ccs.investigation.recommendation<br>.duedate           | Indique la date d'exigibilité de la<br>recommandation d'enquête en fonction<br>de la date de début de l'enquête.                                                                                 | Oui        | Non        |
| curam.maintain.prior.placement                               | Indique si le placement précédent doit<br>être maintenu si un nouvel<br>enregistrement de type Fugue est créé.                                                                                   | Oui        | Non        |
| curam.prior.placement.offset                                 | Indique le nombre de jours pendant<br>lesquels un placement précédent doit<br>être maintenu lorsqu'un enfant fugue de<br>ce placement.                                                           | Oui        | Non        |
| curam.ccs.investigation.servicedelivery                      | Indique si les services autonomes sont<br>proposés par une enquête Child<br>Services.                                                                                                    | Oui        | Non        |
| curam.ccs.ci.intake                                          | Indique si l'admission courante est<br>activée.                                                                                                    | Oui        | Non        |
| curam.ccs.maxRecord.size                                     | Indique le nombre maximal<br>d'enregistrements à afficher sur les<br>conteneurs CCS.                                                                                                    | Oui        | Non        |
| curam.ccs.intake.advisor.enabled                             | Indique si le panneau intelligent doit<br>contenir l'assistant d'admission.<br>Remarque : cette propriété d'application<br>n'est actuellement pas utilisée.                                      | Oui        | Non        |
| curam.ccs.socialrelationship.enabled                         | Indique si les détails de la relation<br>sociale (par exemple, la solidité d'une<br>relation entre deux individus) peuvent<br>être capturés.                                                     | Oui        | Non        |

*Tableau 27. Liste des propriétés d'application (suite)*

| Nom                                                                  | Description                                                                                                    | <b>CCS</b> | <b>CYS</b> |
|----------------------------------------------------------------------|----------------------------------------------------------------------------------------------------|------------|------------|
| curam.cfss.iveeligibility.enabled                                    | Définit si l'éligibilité IV-E est activée.<br>Remarque : cette propriété d'application<br>n'est actuellement pas utilisée.                                                                                                    | Oui        | Non        |
| curam.cfss.admissionvalidationsetting<br>.organisationwide.enabled   | Indique si les validations du processus<br>d'admissions ont été activées.                                                                                                    | Non        | Oui        |
| curam.cfss.ccs.common.search<br>.max.records.returned                | Indique le nombre d'enregistrements<br>renvoyés pour les processus de<br>recherche spécifiques CFSS.                                                                                                    | Oui        | Oui        |
| curam.cfss.ccs.common.plan.indicator                                 | Indique si le groupe de pages Plan doit<br>être activé, de sorte à afficher la<br>fonctionnalité de plan de dossier<br>implémentée dans les versions<br>précédentes de CCS.                                                                                 | Non        | Oui        |
| curam.lucene.luceneParticipant<br>SearchEnabled                      | Indique si la fonctionnalité de recherche<br>de participant améliorée Lucene a été<br>activée pour la recherche CCS de type<br>Tous les rôles de participant.<br>Remarque : cette propriété d'application<br>n'est actuellement pas utilisée.               | Oui        | Oui        |
| curam.cfss.premodify.version.update                                  | Indique si le numéro de version doit<br>être pris en compte avant la<br>modification d'un enregistrement.                                                                                                    | Oui        | Oui        |
| curam.batch.createcontactcompliance<br>.chunksize                    | Indique la taille de bloc à traiter dans le<br>traitement par lots Créer la conformité<br>des contacts.                                                                                                    | Oui        | Oui        |
| curam.batch.createcontactcompliance<br>.dontrunstream                | Indique si le traitement par lots Créer la<br>conformité des contacts doit être mis en<br>veille le temps que d'autres traitements<br>par lots se terminent.                                                                                                | Oui        | Oui        |
| curam.batch.createcontactcompliance<br>.chunkkeywaitinterval         | Indique la durée de mise en veille des<br>blocs de traitement par lots Créer la<br>conformité des contacts le temps que<br>d'autres traitements par lots se<br>terminent.                                                                                   | Oui        | Oui        |
| curam.batch.createcontactcompliance<br>.unprocessedchunkwaitinterval | Indique l'intervalle en millisecondes<br>pendant lequel le traitement par lots<br>Créer la conformité des contacts attend<br>avant d'effectuer une nouvelle tentative<br>de lecture de la table de blocs.                                                   | Oui        | Oui        |
| curam.batch.createcontactcompliance<br>.processunprocessedchunk      | Indique si le traitement par lots Créer la<br>conformité des contacts doit traiter les<br>éventuels blocs non traités trouvés une<br>fois que tous les flux sont terminés.                                                                                  | Oui        | Oui        |
| curam.cfss.cys.common.plan.indicator                                 | Définit si le groupe de pages Plan doit<br>être activé pour présenter la<br>fonctionnalité de plan de dossier<br>implémentée dans les versions<br>précédentes de CYS.                                                                                       | Non        | Oui        |
| curam.cfss.ccs.common.intakeNarrtaive                                | Cette propriété définit la durée (en<br>minutes) avant laquelle l'exposé de<br>l'admission dans le panneau intelligent<br>est automatiquement sauvegardé. Si la<br>valeur est définie sur zéro, la fonction<br>de sauvegarde automatique est<br>désactivée. | Oui        | Non        |
| curam.ccs.PDFCreation.enabled                                        | Cette propriété détermine si la clôture<br>d'un dossier en cours entraîne la<br>création d'une communication. Le<br>serveur XML doit être opérationnel et<br>en cours d'exécution si cette propriété<br>est activée.                                        | Oui        | Non        |

*Tableau 27. Liste des propriétés d'application (suite)*

<span id="page-53-0"></span>

| Nom                                          | Description                                                                                                    | <b>CCS</b> | <b>CYS</b> |
|----------------------------------------------|----------------------------------------------------------------------------------------------------|------------|------------|
| curam.cfss.ccsIntake.participantMerge        | Cette propriété détermine si la valeur<br>concernRoleID d'une personne<br>candidate fusionnée avec une personne<br>enregistrée doit être mise à jour pour<br>que la personne enregistrée s'affiche en<br>tant que participant au dossier au lieu<br>de la personne candidate dans une<br>admission.      | Oui        | Non        |
| curam.cfss.ccsInvestigation.participantMerge | Cette propriété détermine si la valeur<br>concernRoleID d'une personne<br>candidate fusionnée avec une personne<br>enregistrée doit être mise à jour pour<br>que la personne enregistrée s'affiche en<br>tant que participant au dossier au lieu<br>de la personne candidate dans une<br>enquête.        | Oui        | Non        |
| curam.cfss.ccsIntegrated.participantMerge    | Cette propriété détermine si la valeur<br>concernRoleID d'une personne<br>candidate fusionnée avec une personne<br>enregistrée doit être mise à jour pour<br>que la personne enregistrée s'affiche en<br>tant que participant au dossier au lieu<br>de la personne candidate dans un<br>dossier intégré. | Oui        | Non        |

*Tableau 27. Liste des propriétés d'application (suite)*

### **Jalons**

Les jalons sont des événements ou des tâches important(e)s qui doivent être terminé(e)s pendant le cycle de vie d'un dossier. CFSS définit certains jalons à inclure en tant que données de démonstration dans le cadre de la suite. L'objectif de ces données est de fournir une référence de jalons pour accélérer l'implémentation d'une solution.

Veuillez noter que Cúram prend en charge la possibilité de gérer un jalon par statut (créé ou terminé) ou par résultat dans les événements Cúram. Les jalons définis peuvent être insérés manuellement par l'utilisateur dans un dossier ou configurés de sorte à être gérés par le système sur la base d'événements Cúram.

| Nom                                 | Description                                                                                                    | <b>CCS</b> | <b>CYS</b> |
|-------------------------------------|----------------------------------------------------------------------------------------------------|------------|------------|
| Lancer une enquête                  | Indique à quel moment un contact initial<br>doit être terminé avec un membre de la<br>famille ou la victime présumée en fonction<br>de la politique de l'organisation et de la<br>pratique. | Oui        | Non.       |
| Terminer une enquête                | Indique à quel moment une<br>recommandation d'enquête doit être<br>soumise pour approbation.                                                                                                | Oui        | Non        |
| Terminer une évaluation de sécurité | Indique à quel moment une évaluation de<br>sécurité doit être terminée pour le ménage<br>faisant l'objet de l'enquête sur la base de la<br>politique de l'organisation et de la pratique.   | Oui        | Non        |
| Terminer une évaluation de risque   | Indique à quel moment une évaluation de<br>risque doit être terminée pour le ménage<br>faisant l'objet de l'enquête sur la base de la<br>politique de l'organisation et de la pratique.     | Oui        | Non        |
| Examen médical initial              | Indique à quel moment un examen médical<br>initial doit être effectué pour l'enfant ou les<br>enfants dans le dossier en fonction de la<br>politique de l'organisation et de la pratique.   | Oui        | Non        |
| Plan initial                        | Indique à quel moment un plan de dossier<br>initial doit être terminé en fonction de la<br>politique de l'organisation et de la pratique.                                                   | Oui        | Non        |

*Tableau 28. Liste des jalons*

<span id="page-54-0"></span>*Tableau 28. Liste des jalons (suite)*

| <b>Nom</b>                  | Description                                                                                                    | <b>CCS</b> | <b>CYS</b>       |
|-----------------------------|----------------------------------------------------------------------------------------------------|------------|------------------|
| Révision de plan/évaluation | Indique à quel moment un plan de dossier<br>doit être révisé ou évalué en fonction de la<br>politique de l'organisation et de la pratique. | Oui        | Non              |
| Plan de service initial     | Indique à quel moment un plan de service<br>initial doit être terminé en fonction de la<br>politique de l'organisation et de la pratique.  | Non        | Oui              |
| Renvoi du jeune             | Indique à quel moment un renvoi du jeune<br>doit être terminé en fonction de la politique<br>de l'organisation et de la pratique.          | Non        | Oui              |
| Admission du jeune          | Indique à quel moment une admission du<br>jeune doit être terminée en fonction de la<br>politique de l'organisation et de la pratique.     | Non        | O <sub>111</sub> |

## **Traitements par lots**

Cette section décrit les traitements par lots implémentés dans le cadre de CFSS et de ses solutions.

*Tableau 29. Liste des traitements par lots*

| <b>Nom</b>                     | Description                                                                                                    | <b>CCS</b> | <b>CYS</b> |
|--------------------------------|----------------------------------------------------------------------------------------------------|------------|------------|
| CCSAFCARSFosterCareReport      | Fichiers de données électroniques<br>AFCARS-FC (Automate Foster Care and<br>Adoptions Reporting System -Foster Care)<br>pour les Etats-Unis. Cet extrait concerne les<br>enfants placés en famille d'accueil. Le fichier<br>de synthèse sert d'en-tête pour la partie<br>Placement en famille d'accueil du fichier de<br>soumission AFCARS qui correspond à<br>l'obligation de rapport fédérale (section 479<br>de la loi sur la sécurité sociale) pour tous les<br>enfants sous la responsabilité de l'agence<br>IV-B/IV-E fédérale et placés en famille<br>d'accueil. | Oui        | <b>Non</b> |
| <b>CCSAFCARSAdoptionReport</b> | Fichier de données électronique<br>AFCARS-Adoption pour les enfants qui ont<br>été adoptés durant la période de mesure. Le<br>fichier de synthèse sert d'en-tête pour la<br>partie Adoption du fichier de soumission<br>AFCARS qui correspond à l'obligation de<br>rapport fédérale (section 479 de la loi sur la<br>sécurité sociale) pour tous les enfants sous<br>la responsabilité de l'agence IV-B/IV-E<br>fédérale.                                                                                                    | Oui        | Non        |
| FacilityRelease                | Ce traitement par lots envoie une tâche à<br>l'agent de l'établissement pour toutes les<br>libérations prévues en attente.                                                                                                    | Non        | Oui        |
| Affectation de chambre         | Ce traitement par lots envoie une tâche à<br>l'agent de l'établissement pour affecter la<br>chambre au jeune si ce n'est pas encore fait.                                                                                                    | Non        | Oui        |
| CreateContactCompliance        | Ce traitement par lots crée des<br>enregistrements de conformité de contact<br>pour les participants au dossier intégré<br>placés si aucun enregistrement n'existe pour<br>une date future.                                                                                                    | Oui        | Oui        |

### <span id="page-56-0"></span>**Remarques**

Le présent document peut contenir des informations ou des références concernant certains produits, logiciels ou services IBM non annoncés dans ce pays. Pour plus de détails, référez-vous aux documents d'annonce disponibles dans votre pays, ou adressez-vous à votre partenaire commercial IBM. Toute référence à un produit, logiciel ou service IBM n'implique pas que seul ce produit, logiciel ou service puisse être utilisé. Tout autre élément fonctionnellement équivalent peut être utilisé, s'il n'enfreint aucun droit d'IBM. Il est de la responsabilité de l'utilisateur d'évaluer et de vérifier lui-même les installations et applications réalisées avec des produits, logiciels ou services non expressément référencés par IBM. IBM peut détenir des brevets ou des demandes de brevet couvrant les produits mentionnés dans le présent document. La remise de ce document ne vous accorde aucune licence pour ces brevets. Si vous désirez recevoir des informations concernant l'acquisition de licences, veuillez en faire la demande par écrit à l'adresse suivante :

IBM Director of Licensing

IBM Corporation

North Castle Drive

Armonk, NY 10504-1785

U.S.A.

Pour le Canada, veuillez adresser votre courrier à :

IBM Director of Commercial Relations

IBM Canada Ltd

3600 Steeles Avenue East

Markham, Ontario

L3R 9Z7 Canada

Les informations sur les licences concernant les produits utilisant un jeu de caractères double octet peuvent être obtenues par écrit à l'adresse suivante :

Intellectual Property Licensing

Legal and Intellectual Property Law.

IBM Japan Ltd.

19-21, Nihonbashi-Hakozakicho, Chuo-ku

Tokyo 103-8510, Japon

Le paragraphe suivant ne s'applique ni au Royaume-Uni, ni dans aucun autre pays dans lequel il serait contraire aux lois locales. LE PRESENT DOCUMENT EST LIVRE EN L'ETAT SANS AUCUNE GARANTIE EXPLICITE OU IMPLICITE. IBM DECLINE NOTAMMENT TOUT RESPONSABILITE RELATIVE A CES INFORMATIONS EN CAS DE CONTREFACON AINSI QU'EN CAS DE DEFAUT D'APTITUDE A L'EXECUTION D'UN TRAVAIL DONNE. Certaines juridictions n'autorisent pas l'exclusion des garanties implicites, auquel cas l'exclusion ci-dessus ne vous sera pas applicable.

Le présent document peut contenir des inexactitudes ou des coquilles. Ce document est mis à jour périodiquement. Chaque nouvelle édition inclut les mises à jour. IBM peut, à tout moment et sans préavis, modifier les produits et logiciels décrits dans ce document.

Les références à des sites Web non IBM sont fournies à titre d'information uniquement et n'impliquent en aucun cas une adhésion aux données qu'ils contiennent. Les éléments figurant sur ces sites Web ne font pas partie des éléments du présent produit IBM et l'utilisation de ces sites relève de votre seule responsabilité.

IBM pourra utiliser ou diffuser, de toute manière qu'elle jugera appropriée et sans aucune obligation de sa part, tout ou partie des informations qui lui seront fournies. Les licenciés souhaitant obtenir des informations permettant : (i) l'échange des données entre des logiciels créés de façon indépendante et d'autres logiciels (dont celui-ci), et (ii) l'utilisation mutuelle des données ainsi échangées, doivent adresser leur demande à :

IBM Corporation

Dept F6, Bldg 1

294 Route 100

Somers NY 10589-3216

U.S.A.

Ces informations peuvent être soumises à des conditions particulières, prévoyant notamment le paiement d'une redevance.

Le programme sous licence décrit dans ce document et tous les éléments sous licence associés sont fournis par IBM selon les termes de l'IBM Customer Agreement, de l'IBM International Program License Agreement ou de tout contrat équivalent.

Les données de performance indiquées dans ce document ont été déterminées dans un environnement contrôlé. Par conséquent, les résultats peuvent varier de manière significative selon l'environnement d'exploitation utilisé. Certaines mesures évaluées sur des systèmes en cours de développement ne sont pas garanties sur tous les systèmes disponibles. En outre, elles peuvent résulter d'extrapolations. Les résultats peuvent donc varier. Il incombe aux utilisateurs de ce document de vérifier si ces données sont applicables à leur environnement d'exploitation.

Les informations concernant des produits non IBM ont été obtenues auprès des fournisseurs de ces produits, par l'intermédiaire d'annonces publiques ou via d'autres sources disponibles.

<span id="page-58-0"></span>IBM n'a pas testé ces produits et ne peut confirmer l'exactitude de leurs performances ni leur compatibilité. Elle ne peut recevoir aucune réclamation concernant des produits non IBM. Toute question concernant les performances de produits non IBM doit être adressée aux fournisseurs de ces produits.

Toute instruction relative aux intentions d'IBM pour ses opérations à venir est susceptible d'être modifiée ou annulée sans préavis et doit être considérée uniquement comme un objectif.

Tous les tarifs indiqués sont les prix de vente actuels suggérés par IBM et sont susceptibles d'être modifiés sans préavis. Les tarifs appliqués peuvent varier selon les revendeurs.

Ces informations sont fournies uniquement à titre de planification. Elles sont susceptibles d'être modifiées avant la mise à disposition des produits décrits.

Le présent document peut contenir des exemples de données et de rapports utilisés couramment dans l'environnement professionnel. Ces exemples mentionnent des noms fictifs de personnes, de sociétés, de marques ou de produits à des fins illustratives ou explicatives uniquement. Toute ressemblance avec des noms de personnes, de sociétés ou des données réelles serait purement fortuite.

#### LICENCE DE COPYRIGHT :

Ces informations contiennent des exemples de programmes d'application en langage source qui illustrent des techniques de programmation sur diverses plateformes d'exploitation. Vous avez le droit de copier, de modifier et de distribuer ces exemples de programmes sous quelque forme que ce soit et sans paiement d'aucune redevance à IBM, à des fins de développement, d'utilisation, de vente ou de distribution de programmes d'application conformes aux interfaces de programmation des plateformes pour lesquels ils ont été écrits ou aux interfaces de programmation IBM. Ces exemples de programmes n'ont pas été rigoureusement testés dans toutes les conditions. Par conséquent, IBM ne peut garantir expressément ou implicitement la fiabilité, la maintenabilité ou le fonctionnement de ces programmes. Les exemples de programmes sont fournis "EN L'ÉTAT", sans garantie d'aucune sorte. IBM décline toute responsabilité relative aux dommages éventuels résultant de l'utilisation de ces exemples de programmes.

Toute copie intégrale ou partielle de ces exemples de programmes et des oeuvres qui en sont dérivées doit inclure une mention de droits d'auteur libellée comme suit :

© (nom de votre société) (année). Des segments de code sont dérivés des exemples de programmes d'IBM Corp.

© Copyright IBM Corp. \_année ou années\_. All rights reserved.

Si vous visualisez ces informations en ligne, il se peut que les photographies et illustrations en couleur n'apparaissent pas à l'écran.

### **Politique de confidentialité**

Les Logiciels IBM, y compris les Logiciels sous forme de services ("Offres Logiciels") peuvent utiliser des cookies ou d'autres technologies pour collecter des informations sur l'utilisation des produits, améliorer l'acquis utilisateur, personnaliser les interactions avec celui-ci, ou dans d'autres buts. Bien souvent,

<span id="page-59-0"></span>aucune information personnelle identifiable n'est collectée par les Offres Logiciels. Certaines Offres Logiciels vous permettent cependant de le faire. Si la présente Offre Logiciels utilise des cookies pour collecter des informations personnelles identifiables, des informations spécifiques sur cette utilisation sont fournies ci-après.

Selon la configuration déployée, la présente Offre Logiciels peut utiliser des cookies de session et des cookies persistants destinés à collecter le nom et le mot de passe des utilisateurs pour les fonctions de gestion des session et d'authentification, pour faciliter l'utilisation des produits, pour la configuration de la connexion unique et/ou pour d'autres fonctions de suivi ou buts fonctionnels. Ces cookies ou d'autres technologies similaires ne peuvent pas être désactivés.

Si les configurations déployées de cette Offre Logiciels vous permettent, en tant que client, de collecter des informations permettant d'identifier les utilisateurs par l'intermédiaire de cookies ou par d'autres techniques, vous devez solliciter un avis juridique sur la réglementation applicable à ce type de collecte, notamment en termes d'information et de consentement.

Pour plus d'informations sur l'utilisation à ces fins des différentes technologies, y compris celle des cookies, consultez les Points principaux de la Déclaration IBM de confidentialité sur Internet à l'adresse [http://www.ibm.com/privacy/fr/fr,](http://www.ibm.com/privacy/fr/fr) la section "Cookies, pixels espions et autres technologies" de la Déclaration IBM de confidentialité sur Internet à l'adresse [http://www.ibm.com/privacy/details/fr/fr,](http://www.ibm.com/privacy/details/fr/fr) ainsi que la page "IBM Software Products and Software-as-a-Service Privacy Statement" à l'adresse http://www.ibm.com/software/info/product-privacy.

### **Marques**

IBM, le logo IBM et ibm.com sont des marques d'International Business Machines Corp. dans de nombreux pays. Les autres noms de produits et de services peuvent être des marques d'IBM ou appartenir à des tiers. La liste actualisée de toutes les marques d'IBM est disponible sur la page Web "Copyright and trademark information" à l'adresse [http://www.ibm.com/legal/us/en/copytrade.shtml.](http://www.ibm.com/legal/us/en/copytrade.shtml)

Structured Decision Making et SDM sont enregistrés auprès de l'U.S. Patent and Trademark Office. Le National Council on Crime and Delinquency (NCCD) a développé et possède l'ensemble des droits de propriété intellectuelle, des titres et des intérêts, notamment les droits d'auteur dans Structured Decision Making (SDM), un protocole de prise de décision de modèle pour les services de protection de l'enfance, les services de protection des adultes, les services de prévention pour la famille, et des fournisseurs de soins de remplacement constitués de divers composant, notamment (sans toutefois s'y limiter) les critères d'examen préalable, l'évaluation des risques, les politiques, les procédures, les manuels et les logiciels (SDM).

Les autres noms peuvent être des marques de leurs propriétaires respectifs. Les autres noms de sociétés, de produits et de services peuvent appartenir à des tiers.

# IBM.